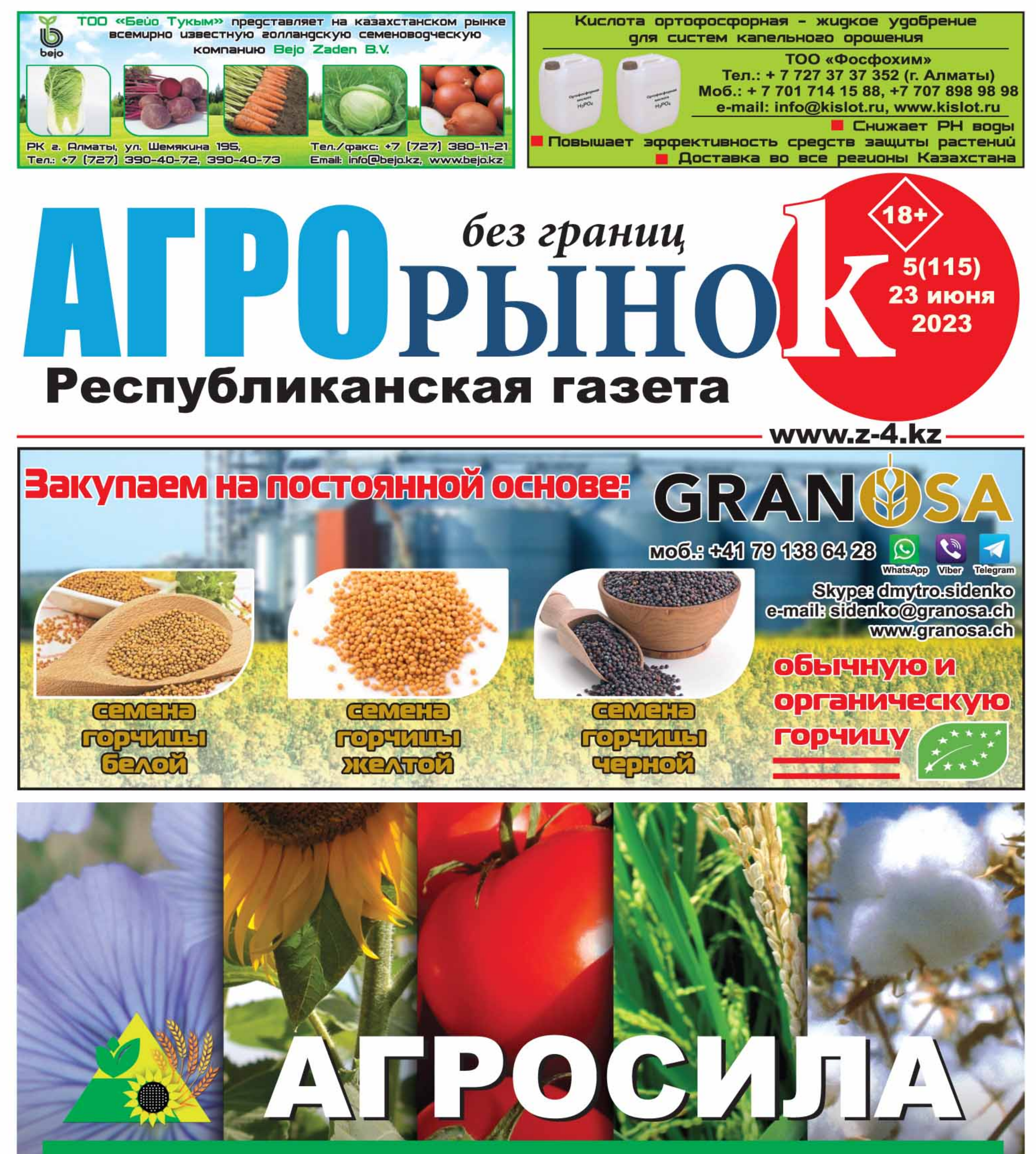

г. Караганда, моб.: 8-777-893-60-40, 8-701-376-69-04, e-mail: andrey\_birukov@mail.ru

- Инновации в растениеводстве - Стимуляторы роста растений - Микроудобрения - Корректоры PH

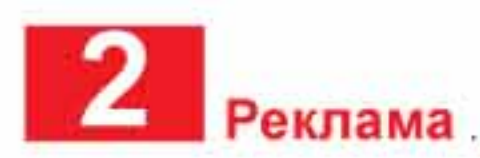

# СНИЖАЙТЕ ЗАТРАТЫ И УВЕЛИЧИВАЙТЕ ПРИБЫЛЬ

### **GTPOMTEЛЬGTBO AHITAPOB JHOBOM CJIOXXHOCTM**

гаранния 20 лет по договору лицензия 1 категории

### СТРОИТЕЛЬСТВО ЛЮБЫХ ВИДОВ МЕТАЛЛОКОНСТРУКЦИЙ:

Зернохранилища, коровники, овощехранилища, фермы, автопарки, склады и т.д.

**Togy aperisement normapxixe KXX** Подготовка пакета документов для субсидирования

> ЗВОНИТЕ, ПИШИТЕ, БУДЕМ РАДЫ СОТРУДНИЧЕСТВУ!

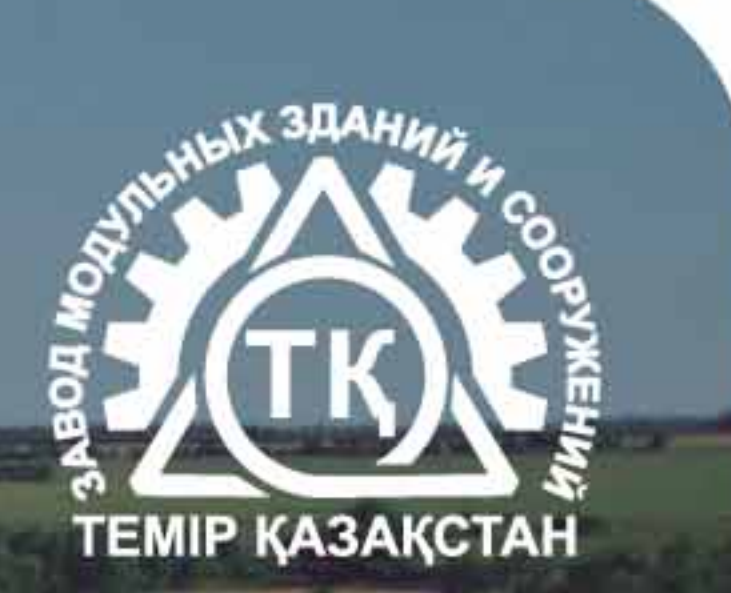

Климатическое оборудование Гидроизоляция ПМ Утепление ППУ

### 8 (778) 002 05 10 **8 (778) 073 00 05**

### ЭЛЕКТРОПАСТУХ ГЕНЕРАТОР ИМПУЛЬСОВ "СТАТИК-ЗМ» ЭЛЕКТРОИЗГОРОДЬ

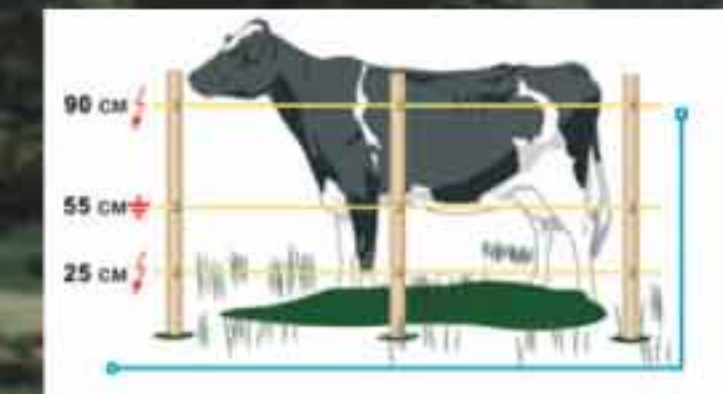

90 см. / 55 см. / 25 см

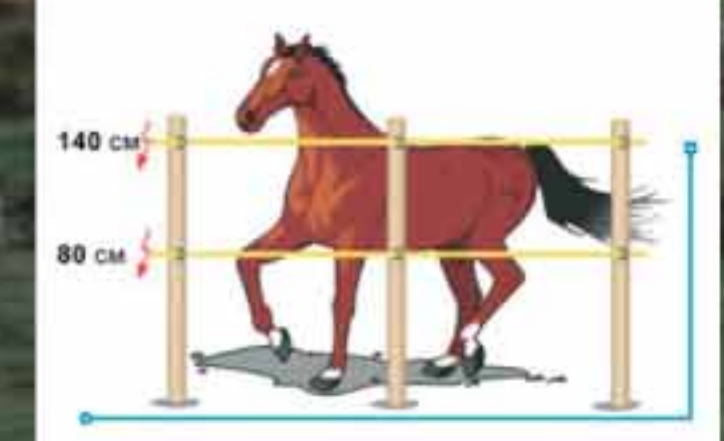

 $2 \mu T$ Количество линий: 140 см. /

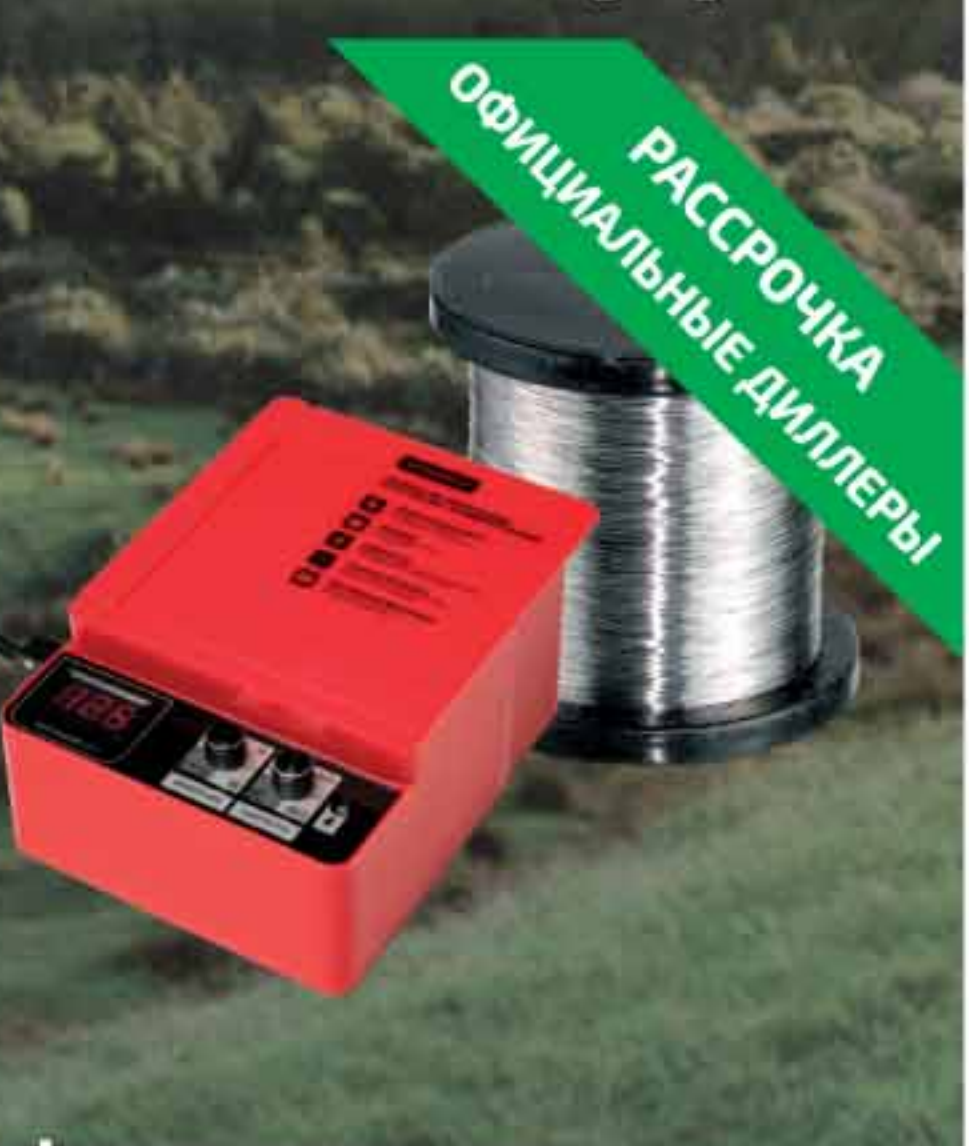

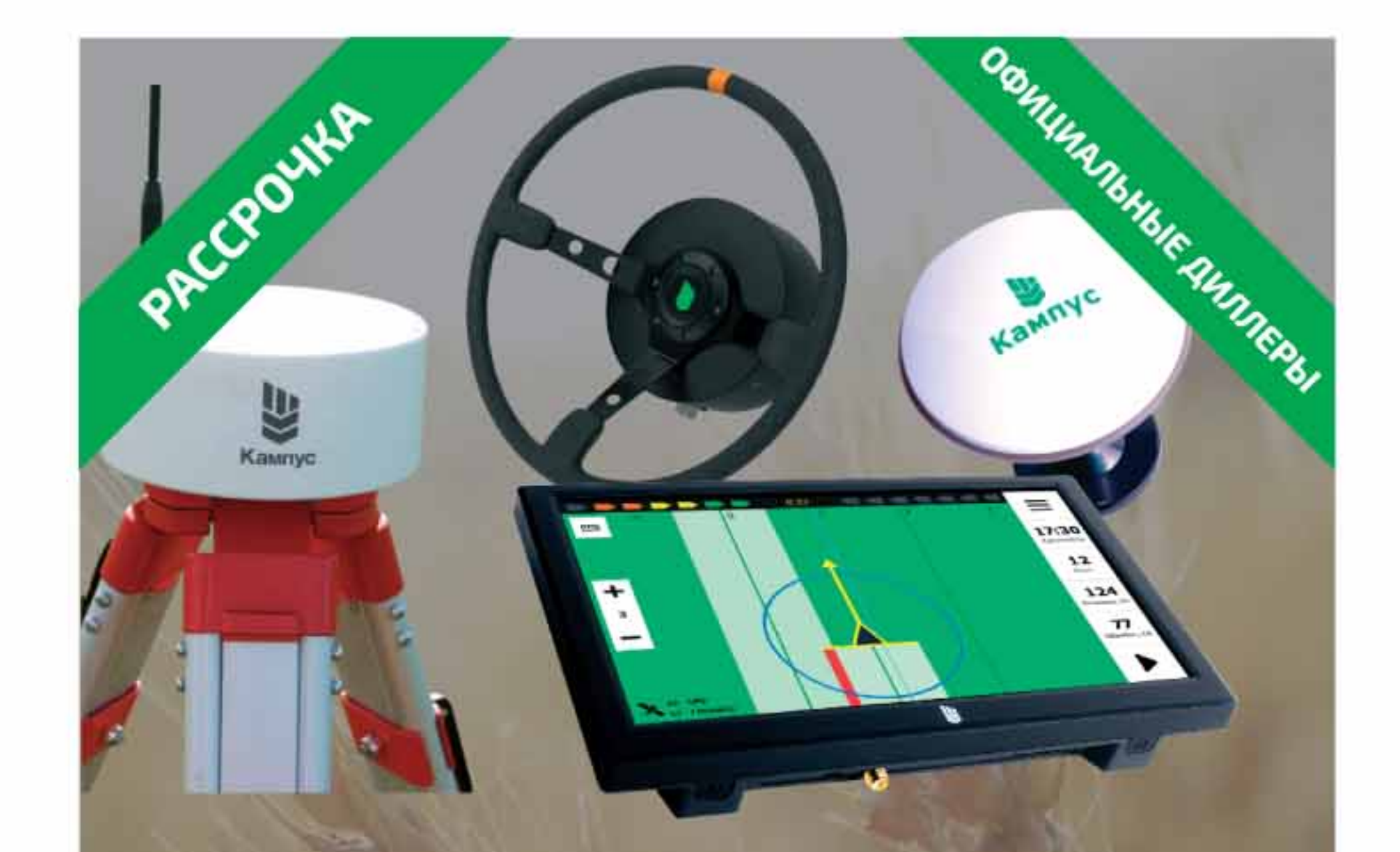

### ОБНОВЛЕННЫЙ АГРОНАВИГАТОР КАМПУС-5

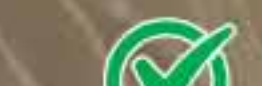

**МАККИ СИСТема параллельного** 

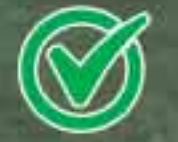

### Минимизация финансовых расходов

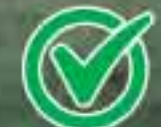

Защита посевов от животных

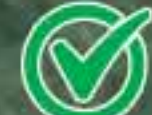

Обеспечение безопасности стада

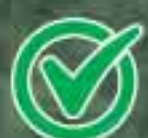

Мобильность и простота использования

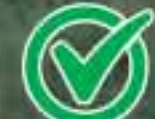

Длительность службы

**© 8 (777) 899 97 02** 

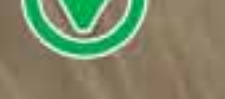

вождения

Усиленная антенна

Подруливающие устройство

**РТК станция** Высокая точность до 2см

**© 8 (777) 899 97 02** 

Ночной режим

# Нюансы выращивания ячменя

Выращивание ячменя, в том числе для пивоваренной отрасли, является выгодным направлением в растениеводстве. Объемы производства культуры в последние годы заметно увеличились. Для максимального использования ее потенциала, получения хороших урожаев высокого качества необходимо всестороннее воздействие на все аспекты технологии возделывания.

Совершенствование подходов должно двигаться по пути оптимизации системы комплексного применения минеральных удобрений, химических средств защиты растений и способов обработки почвы. Значимость этой задачи особенно возрастает в связи с обострением экономических проблем в сельскохозяйственном производстве. В этой статье представлено исследование сотрудников Тамбовского НИИСХ - филиала ФГБНУ «Федеральный научный центр им. И. В. Мичурина», которое, думаем, будет интересно нашим казахстанским читателям.

### УЧЕСТЬ ВСЕ ФАКТОРЫ

В 2019-2021 годах специалистами Тамбовского НИИСХ - филиала ФГБНУ «Федеральный научный центр им. И. В. Мичурина» была проведена сравнительная агротехнологическая и экономическая оценка технологий возделывания ячменя с различным уровнем применения средств химизации и способов основной обработки почвы. Исследования проходили в условиях стационарного многофакторного полевого опыта.

Почва участка была представлена черноземом типичным, мощным, тяжелосуглинистым, на лессовидном суглинке. Содержание гумуса составляло 7-7,3%, подвижного фосфора и обменного калия - 200 и 180 мг/кг почвы соответственно. В стационарном опыте использовался метод расщепленных делянок. Эксперимент был трехфакторный, повторность трехкратная. Агротехника возделывания ярового ячменя была общепринятой для зоны. В посевах использовался сорт селекции Чакинский 221. Исследования проводились в типичном для региона зернопаропропашном севообороте со следующим чередованием: чистый пар, озимая пшеница, сахарная свекла, ячмень. Погодные условия складывались по-разному, что позволило проследить за действием изучаемых факторов в разных обстоятельствах. Лучшая влагообеспеченность за вегетационный период культуры сложилась в 2019 году. В 2020 и 2021 годах сумма осадков была меньше среднемноголетних данных на 27,5 и 29,7% и составила 171 и 166,3 мм соответственно. Все годы экспериментов отличались повышенным температурным режимом. В целом показатели увлажнения в критические по отношению к влаге этапы были не совсем благоприятными, что не дало возможности растениям максимально использовать потенциал продуктивности.

20-22 см плугом ПЛН-5-35 на фоне предшествующей в севообороте глубокой обработки на 27-30 см. Во втором случае применялась безотвальная технология на 20-22 см орудием ПЧ-2,5, которую предваряла обработка без оборота пласта на 27-30 см. На третьей делянке использовался аналогичный метод после глубокой вспашки на 27-30 см. Четвертый подход подразумевал мелкую, поверхностную обработку дисковой бороной БДТ-3 на глубину 8-10 см на фоне предыдущей такой же операции. Во всех случаях основную подготовку почвы предваряло рыхление орудием БДТ-3 на 8-10 см после уборки предшественника. Фактором В выступали дозы минеральных подкормок: N30P30K30, N40P40K40, N60P60K60. В качестве удобрения использовалась азофоска с содержанием каждого элемента по 16%, вносившаяся осенью под основную операцию. Средства защиты растений стали фактором С. Они включали протравливание семян, что являлось фоном, а также применение комплекса из гербицида, фунгицида и инсектицида.

### ПОЛОЖИТЕЛЬНАЯ РОЛЬ

Как показали исследования, наибольшая уро-

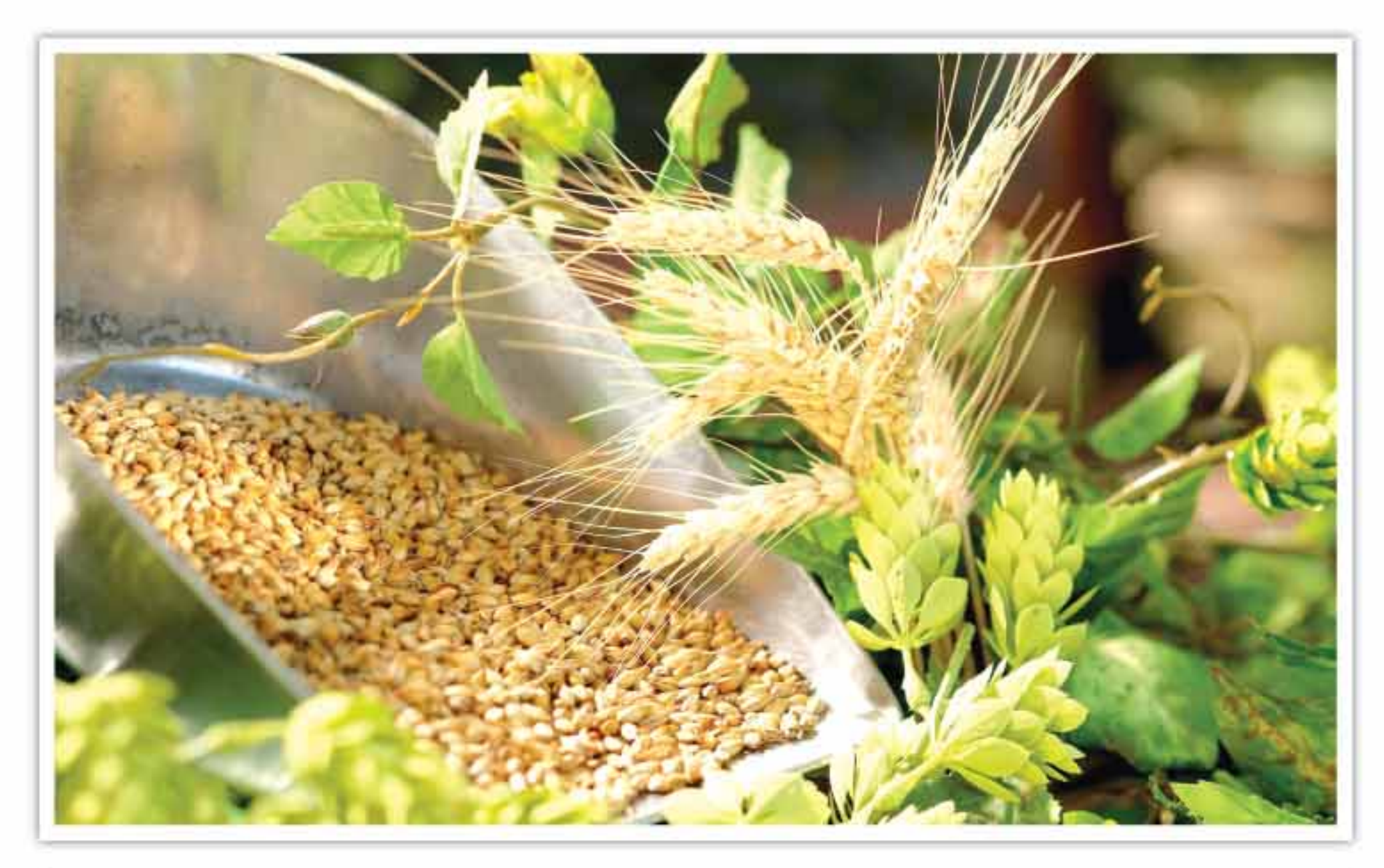

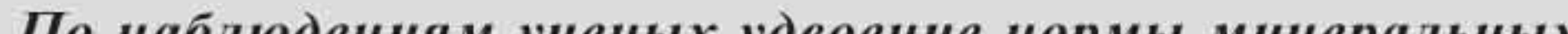

В ходе опыта изучались четыре способа основной обработки почвы под ячмень - фактор А. Первый подход предполагал вспашку на глубину

жайность ячменя в среднем за 2019-2021 годы была получена на вспаханных делянках: без средств защиты показатель равнялся 3,81 т/га, при применении их комплекса - 4,14 т/га. Замена такого возделывания почвы чизельной обработкой снизила продуктивность культуры на 0,19-0,25 т/га, дискованием — на 0,5-0,53 т/га. В то же время использование безотвальной технологии, реализуемой на фоне предшествующей в севообороте глубокой отвальной обработки, обеспечила сборы на уровне 3,85-4,12 т/га. Позитивная роль вспашки наиболее четко прослеживалась в годы с недостаточным выпадением осадков: разница в уровне прибавок урожайности по сравнению с бесплужными способами составила 0,22-1,2 т/га в случае поверхностной операции, 0,24-0,29 т/га при чизельном возделывании. В нормальном по влажности году разница уменьшилась до 0,13 т/ га.

Многолетние стационарные исследования, проводимые на черноземах типичных, показали высокую эффективность удобрений. Вместе с тем следует подчеркнуть, что наивысшие результаты давало комплексное применение туков и средств защиты растений. При этом урожайность ячменя в среднем по вариантам опыта составила 3,94 т/га, что стало на 0,29 т/га больше, чем при внесении только минеральных препаратов. С увеличением их доз продуктивность культуры также возрас-

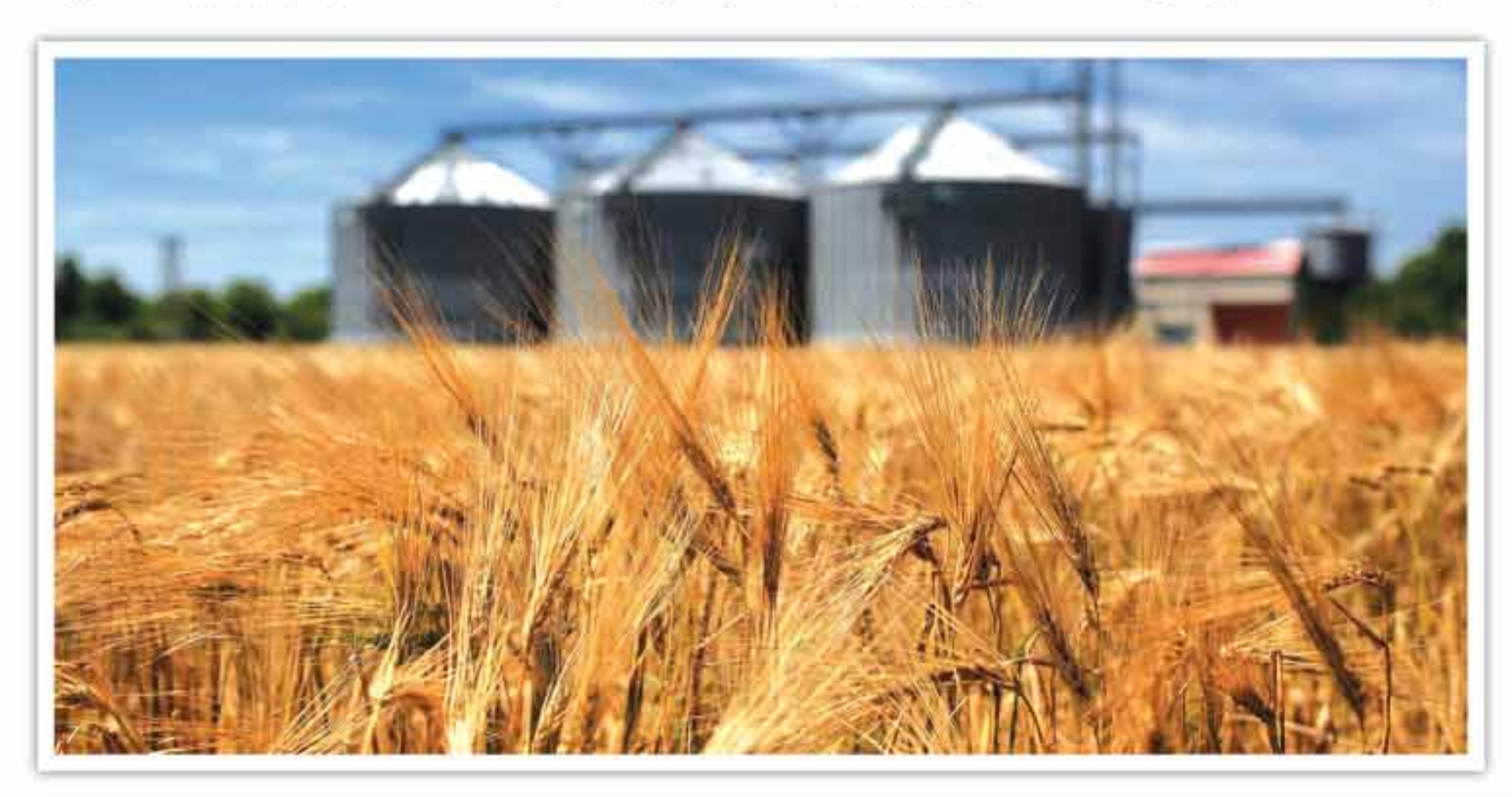

По наблюдениям ученых удвоение нормы минеральных удобрений не привело к дальнейшему существенному увеличению продуктивности — прибавки фиксировались на уровне дозы (NPK)40. Величина урожайности ячменя по вспашке при низком фоне питания (NPK)30 была достигнута при замене этой обработки безотвальной технологией с удвоением дозы добавок в комплексе со средствами защиты растений.

тала. Так, при вспашке повышение с (NPK)30 до (NPK)40 без пестицидов способствовало возрастанию сборов на 0,15 т/га. Подобные закономерности по урожайности были отмечены в том числе при использовании безотвального рыхления в качестве основной обработки почвы.

Следует отметить, что удвоение нормы минеральных удобрений не привело к дальнейшему существенному увеличению продуктивности прибавки фиксировались на уровне дозы (NPK)40. Величина урожайности ячменя по вспашке при низком фоне питания (NPK)30 была достигнута при замене этой обработки безотвальной технологией с удвоением дозы добавок в комплексе со средствами защиты растений.

### **PACHET 3ATPAT**

Анализ полученного урожая показал, что применение удобрений вместе с пестицидами улучшало его структуру в основном по всем показателям. Элементы практически не зависели от способов основной обработки почвы, за исключением поверхностной, где некоторые компоненты, в частности высота растения, количество зерен в колосе, густота стеблестоя, оказались ниже, чем на вспаханных делянках.

В рамках исследований наименьшие общие затраты были зафиксированы при мелкой поверхностной технологии, наибольшие - при вспашке. Применение удобрений и средств защиты растений увеличивало этот показатель. В результате расчетов было установлено, что максимальный размер чистого дохода при всех уровнях удобренности отмечался на варианте с чизельной обработкой почвы и предшествующей в севообороте

глубокой вспашкой: при низком фоне питания (NPK)30 — 10 527,44 руб/га, на среднем (NPK)40 — 10 939,93 руб/га, при внесении (NPK)60 — 9551,46 руб/га. Применение средств защиты растений увеличивало этот показатель на 12,2-13,8%. Следует отметить, что с повышением доз удобрений возрастала себестоимость полученной продукции, что было характерно как для делянок без пестицидов, так и с их использованием. Наименьший показатель равнялся 1713 руб/т и отмечался при чизельной обработке и низком фоне питания (NPK)30 по предшествующей в севообороте глубокой вспашке.

 $3<sup>1</sup>$ 

**АГРОрынок 5(115)** 

### В ЗАВИСИМОСТИ ОТ УСЛОВИЙ

Воздействие на посевы комплексом средств защиты способствовало возрастанию рентабельности относительно вариантов без их внесения. Самый высокий уровень этого показателя, равный 172,8%, был зафиксирован на участке с чизельной технологией и предшествующей в севообороте глубокой вспашкой и низким фоном питания (NPK)30 вместе с пестицидами. Увеличение дозы минеральных удобрений снижало данный показатель, что было характерно для всех способов основной обработки почвы как с полным набором средств защиты, так и без него. Наименьший уровень рентабельности отмечался при выращивании ячменя по технологии, основанной на поверхностном возделывании почвы. Подобная ситуация прослеживалась на различных фонах удобренности с полным комплексом пестицидов и без их применения. Анализируя изложенное, можно заключить, что экономически более эффективной оказалась технология выращивания ячменя, базирующаяся на безотвальной основной обработке почвы с использованием чизельного плуга. Она должна проводиться по предшествующей в севообороте глубокой вспашке. Таким образом, проведенные исследования показали, что в условиях северо-восточной части Центрально-Черноземной зоны на черноземах типичных с высоким содержанием подвижных форм питательных элементов при воздельвании ячменя в зернопаропропашном севообороте можно ограничиться технологиями с низким уровнем внесения удобрений. Также они должны предполагать применение чизельной обработки почвы и внесение средств защиты растений. На менее плодородных угодьях дозы минеральных туков следует корректировать.

В. ВОРОНЦОВ, Ю. СКОРОЧКИН

В рамках исследований наименьшие общие затраты были зафиксированы при мелкой поверхностной технологии, наибольшие - при вспашке. Применение удобрений и средств защиты растений увеличивало этот показатель. В результате расчетов было установлено, что максимальный размер чистого дохода при всех уровнях удобренности отмечался на варианте с чизельной обработкой почвы и предшествующей в севообороте глубокой вспашкой. Наименьший уровень рентабельности отмечался при выращивании ячменя по технологии, основанной на поверхностном возделывании почвы. Подобная ситуация прослеживалась на различных фонах удобренности с полным комплексом пестицидов и без их применения.

### ШКОЛА АГРОНОМА

# Продукция без вредного влияния: феромоны приходят на помощь

Обычно при выращивании экологичной или органической продукции овощеводы не ограничиваются лишь грамотно подобранной агротехникой. В последние десятилетия для повышения урожайности и снижения инсектицидной нагрузки в агропромышленном комплексе все чаще используют различные феромонные и аттрактивные ловушки. Что это за чудо и как оно работает?

Видя на полке магазина или в деревянном ящике на продовольственном рынке красный спелый томат, задумываемся ли мы, в каких условиях он был выращен? Как часто его обрабатывали пестицидами? Содержит ли он в своем составе токсичные вещества или тяжелые металлы? Возникают и другие вопросы: насколько негативно опрыскивание пестицидами повлияло на здоровье работников теплицы, жизнеспособность окружающей фауны и в первую очередь полезных насекомыхопылителей и энтомофагов? Безопасен ли этот томат для употребления в пищу? Все эти вопросы обычно задают себе люди, которые заботятся о своем здоровье и благополучии. Важно купить не просто качественный, а безопасный продукт, который был получен при минимальном внесении пестицидов или вовсе без их использования.

### ЧТО ТАКОЕ ФЕРОМОНЫ?

Феромоны - это химические вещества, вырабатываемые и выделяемые во внешнею среду насекомыми для коммуникации с другими представителями своего вида. Эти вещества, являясь средствами внутрипопуляционной регуляции, играют важную роль в коммуникации, в том числе, обеспечивая сближение самцов и самок в период размножения. Использование феромонов в борьбе с насекомыми является экологически безопасным и широко используется. Это нетоксичные, биоразлагаемые химические вещества, которые используются для изменения поведения определенных насекомых и не действуют на других насекомых и нецелевые организмы. Стремление к оптимизации защитных мероприятий и сокращению отрицательных последствий применения инсектицидов вызывает необходимость совершенствования существующих методов учета вредных насекомых и сигнализации сроков проведения защитных мероприятий. Для этой цели подходят синтетические аналоги феромонов насекомых, которые могут быть использованы в качестве одного из наиболее экономичных и точных способов обнаружения и оценки плотности популяций вредителей. Грамотное и эффективное использование синтетических феромонов возможно при знании различных аспектов феромонной коммуникации насекомых. Насекомые выделяют феромоны, чтобы предупреждать других насекомых о такой информации, как пол насекомого, местонахождение, тревога и группировка. Синтетические феромоны имитируют химические вещества, производимые насекомыми, и используются в том числе для заманивания определенных видов насекомых в специальные ловушки. Используемые сегодня феромоны производятся путем химического синтеза. Но проводится много экспериментов, которые помогут синтезировать феромоны с помощью растений и микроорганизмов, что может существенно удешевить производство и цену на них. Микроорганизмы и растения могут предоставить платформы для ус-

тойчивого и коммерчески жизнеспособного производства феромонов насекомых, но есть проблемы, которые необходимо преодолеть, прежде чем эта технология будет готова к выпуску на рынок.

### ТРИ СПОСОБА ПРИМЕНЕНИЯ ФЕРОМОНОВ

Есть три основных способа применения феромонов в борьбе с вредителями:

1. Мониторинг популяций вредителей - наиболее распространенный способ. Используется для определения наличиея вредителя и необходимости обработки инсектицидами в зависимости от количества вредителя. Мониторинг может осуществляться посредством визуального осмотра, отбора проб или ловушек. Ни один из этих методов не является эксклюзивным, и их можно использовать вместе, но большинство имеющихся в продаже вариантов основаны на ловушках, обычно с подходящей феромонной приманкой.

2. Массовый отлов с целью удаления большого количества вредителя из размножающейся популяции. Значительное сокращение плотности популяции вредителей помогает защитить ресурсы. 3. Дезориентация — третий метод направлен на то, чтобы сбить с толку насекомых во время спаривания, чтобы уменьшить будущую популяцию, и называется нарушением спаривания.

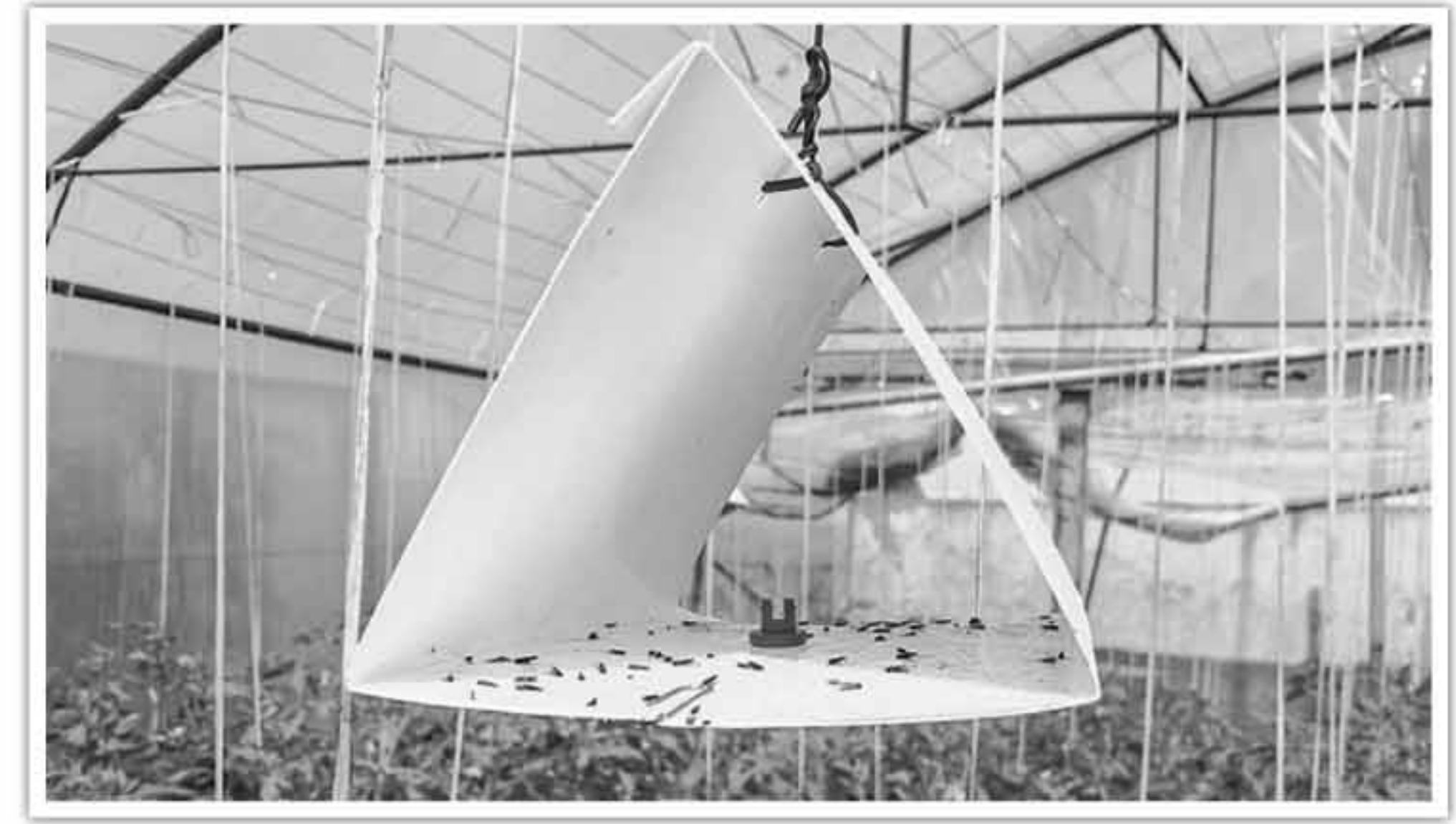

### ФАКТОРЫ УСПЕШНОГО ПРИМЕНЕНИЯ

Многие факторы могут потенциально повлиять на успех программы мониторинга:

• Феромоновые приманки. Производители реплицирут эти химические соединения для использования в ловушках, но точность репликации напрямую влияет на успех ловушки. Поэтому важно, чтобы в приманке с феромонами использовались химические компоненты высокого качества, а их соотношение соответствовало природным. Эти соображения дополнительно усложняются типом и качеством используемого дозатора. Феромон будет поглощен каким-либо дозатором (резиновые пробки или пластиковые флаконы). Различные материалы выделяют феромон с разной скоростью, а некачественные материалы содержат загрязняющие вещества, которые могут вступать в реакцию с феромоном, что серьезно влияет на производительность. Поэтому крайне важно использовать качественную приманку для точного мониторинга.

• Конструкция ловушки. Тип используемой ловушки зависит от поведения насекомого и используемого местоположения. Здесь нужно исходить из ваших данных для того, чтобы подобрать оптимальный вариант из множества конструкций ловушек.

• Цвет феромонной ловушки. Цвет ловушки может значительно повлиять на привлекательность некоторых насекомых. Даже если цвет не имеет значения для предполагаемого вредителя, лучше выбрать цвет, менее привлекательный для полезных насекомых.

• Правильное размещение феромонных ловушек. Размещение ловушек может сильно повлиять на производительность. Решение о начале выбранной стратегии борьбы с вредителями обычно принимается, когда достигается порог действий (или экономический), то есть определенное количество насекомых, пойманных на каждую ловушку в течение недели. Выбор стратегии борьбы с вредителями зависит от культуры и вредителя.

### МЕХАНИЗМЫ ДЕЙСТВИЯ ФЕРОМОНОВ

Феромон находится в резиновом или пластиковом дозаторе и помещается на ловушку, самцы, улавливая этот запах летят на ловушки, считая, что это самки. Дозатор феромона - это устройство, которое медленно высвобождает феромон в течение периода времени, обычно от 4 до 6 недель, и используется для заманивания насекомых в ловушку. Есть несколько механизмов действия, которые нарушают спаривание. Диспенсеры могут имитировать феромоны самки, привлекая самца к ловушкам, или могут выделять столько феромона, что фоновая концентрация настолько большая, что самцам кажется, что самка повсю-ДУ.

### ДВА СПОСОБА НАРУШЕНИЯ СПАРИВАНИЯ НАСЕКОМЫХ

С коммерческой доступностью половых феромонов для некоторых вредителей, ученые и предприниматели обратили внимание на нарушение спаривания как на «биорациональный» подход к борьбе с насекомыми.

Нарушение спаривания - это использование синтетических половых аттрактантов для дезориентации самцов и последующего уменьшения количества оплодотворенных яиц, откладываемых самками.

Нарушение спаривания происходит, когда синтетические феромоны выбрасываются в воздух, где они даже в умеренных количествах не позволяют самцам находить самок, что нарушает размножение насекомых.

Нарушение спаривания достигается двумя основными способами:

сигнал уменьшается. Рецепторный сайт перестает отвечать, и насекомое становится слепым для навигации. Когда центральная нервная система насекомого наводнена сигналами от рецепторных участков, оно привыкает: больше не может обеспечивать направленное поведение (не может ориентироваться на какой-либо источник феромонов и следовать к партнеру).

Существующие коммерческие феромоны имитируют естественные химические феромоны самок. Большинство половых феромонов насекомых являются многокомпонентными с точным соотношением компонентов, производство которых может быть дорогостоящим. Поэтому, половые феромоны коммерчески доступны для насекомых, имеющих экономическое значение.

### ТРИ МЕХАНИЗМА КОНТРОЛЯ

Важно понимать, как работает процесс нарушения спаривания, поскольку разные механизмы могут влиять на использование феромона. Есть различные механизмы, объясняющие, как работает нарушение спаривания. Для одного вида вредителей одновременно могут действовать несколько механизмов для достижения контроля.

1. Адаптация или привыкание. Длительное воздействие раздражителя может повлиять на органы чувств или нервную систему насекомого, поэтому они не будут функционировать должным обра-30M.

2. Ложные следы - в отличие от привыкания и адаптации, предполагает, что самец все еще может чувствовать феромон и реагировать на него. Если разместить многочисленные источники феромонов, самцы будут тратить время и энергию, следуя по ложным феромоновым следам и шансы найти самку снижаются.

3. Маскировка - этот механизм также предполагает, что сенсорная система вредителя работает нормально. В этом случае фоновый уровень феромона высокий и достаточно однородный, чтобы замаскировать запах от самки. Обычная навигационная система самца для поиска партнера бесполезна в феромонном тумане.

1. ложный след - размещения гораздо большего количества точечных источников феромона, чем предполагаемое количество самок. Вероятность того, что самец найдет самку в конце феромонного следа снижена, и самцы, идущие по этим следам, тратят свою энергию на поиски искусственных источников феромонов.

2. массовый отлов - снижает количество самцов, что приводит к сдвигу в соотношении полов в сторону самок и как результат откладке неоплодотворенных яиц.

Дезориентация у самцов достигается концентрацией феромона в окружающей среде, достаточной для того, чтобы скрыть следы самок. К эффекту добавляется адаптация рецепторов антенн и/или привыкание центральной нервной системы насекомого. Специфические рецепторные сайты на антеннах отвечают только на молекулы феромона. Когда рецепторный сайт постоянно активируется высокими концентрациями феромонов в окружающей среде, электрический

### ПРОБЛЕМЫ, КОТОРЫЕ РЕШАЮТ ФЕРОМОНЫ

Итак, ловушки с феромонами помогают решить сразу несколько проблем:

• обнаружения ранних заражений вредителями, таких как первое появление мигрирующих вредителей

• определения зон заражения вредителями

• отслеживания роста популяции вредных организмов

• помощь в принятие решений по борьбе с насекомыми-вредителями

• уменьшение популяции вредителей

Феромоны в первую очередь нарушают процесс спаривания, так как самцы не находят самок и процесс спаривания не происходит. На данный момент идентифицированы и синтезированы феромоны многих различных насекомых как для открытого, так и для закрытого грунта.

### Вероника РУДЕНКО

# Универсальность – наше все ACROS 585: не подведет в любую погоду ACROS 585 - специалист по преодолению трудностей

Зерноуборочный комбайн ACROS 585 - специалист по уборке широкого спектра культур в условиях любой сложности. Универсальность и неприхотливость сделали эту агромашину одной из самых популярных среди аграриев разных стран.

ACROS 585 - одна из наиболее продаваемая модель зерноуборочных комбайнов компании Rostselmash. На протяжении почти десятка лет (впервые запущен в серийное производство в 2013 году) его популярность не ослабевает. В чем же секрет?

Помимо оптимального сочетания «ценапроизводительность» ACROS 585 ценят за универсальность и широкие возможности, позволяющие успешно адаптироваться к различным условиям уборки.

Машина с одинаковым успехом работает на полях с разной густотой посевов, неоднородной урожайностью, зерновой массой повышенной влажности и т. д. Даже если все

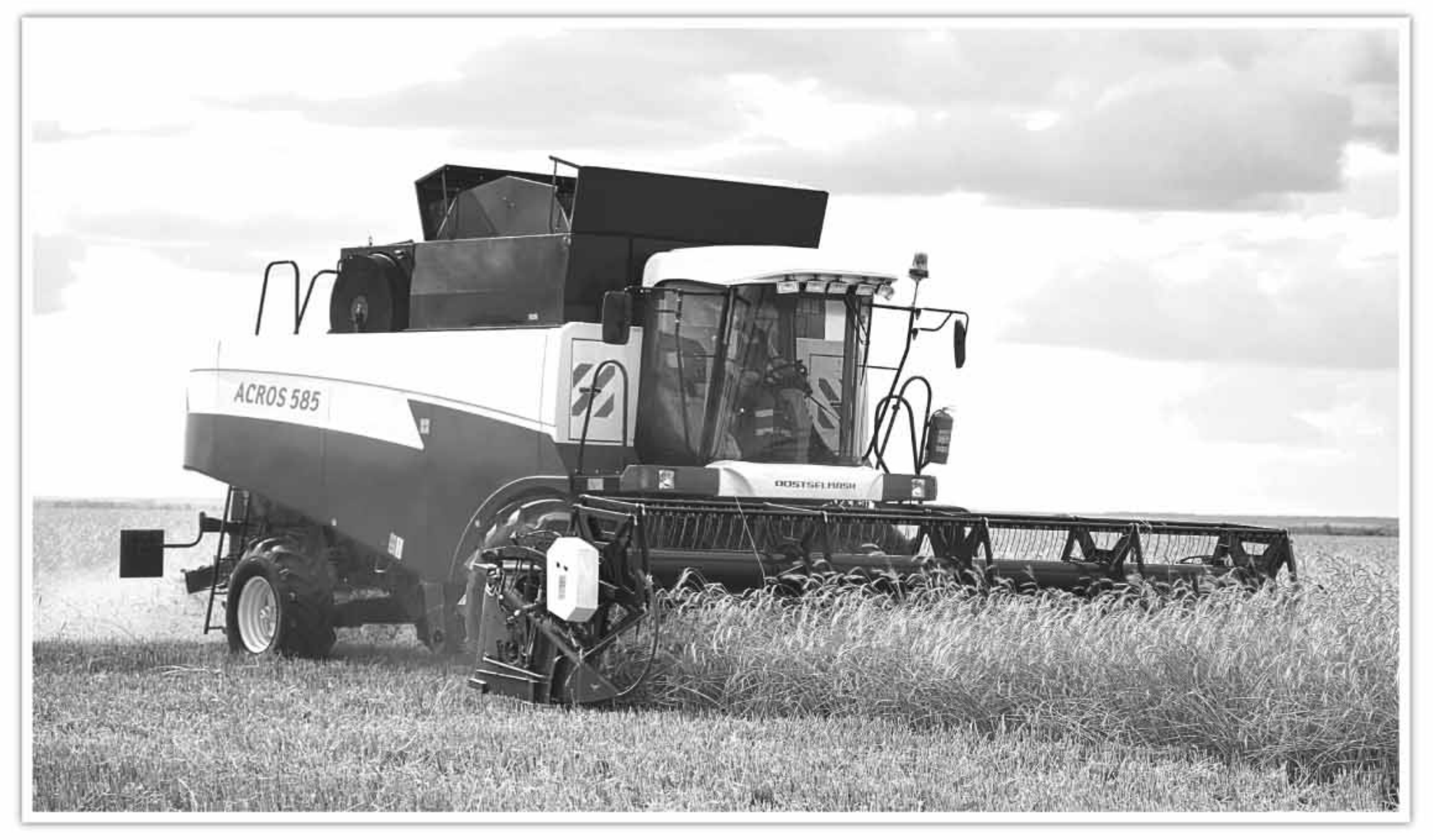

это встречается в пределах одного и того же поля, он гибко подстраивается под изменяющиеся условия уборки.

Кроме того, комбайн без проблем может эксплуатироваться на полях со сложной конфигурацией или неоднородным рельефом. Кстати, именно там чаще всего и проявляется разница во влажности (и в урожайности, соответственно): более низкие участки увлажнены больше, чем те, что расположены на возвышенностях.

ACROS - специалист по преодолению трудностей. Его главная особенность - оригинальный молотильный барабан, имеющий самый большой диаметр в мире (800 мм). Благодаря своей высокой инерционности он легко справляется с влажной, засоренной или скрученной хлебной массой. Внушительные размеры позволяют максимально увеличить угол охвата подбарабанья (130°), обеспечив значительную площадь сепарации (1,38 м<sup>2</sup>) и плавную геометрию обмолота. Таким образом практически 95% сепарации происходит в молотилке (для однобарабанных МСУ это высочайший показатель).

Интересная особенность: для устранения забивания в комбайне предусмотрено устройство глубокого сброса деки на 80 мм - Jam Control. Всего одно нажатие на педаль и «пробка» устранена. И это значительно быстрее, чем ликвидация затора с помощью реверса барабана.

Особое внимание конструкторы ACROS 585 уделили проблеме уборки в условиях повышенной влажности и предусмотрели множество нюансов для ее облегчения. Например, установленные на дне бункера гидропульсаторы позволяют эффективно выгружать зерно влажностью до 35%. В том числе благодаря этому бункер опустошается менее, чем за 2 минуты, со скоростью 90л/с, причем выгрузку можно выполнять в любом положении шнека.

Система Smart Launch (раздельное включение выгрузного и горизонтального шнека) сохраняет от перегрузки выгрузное устройство в момент запуска, что при уборке влажного зерна особенно актуально. Благодаря Smart Launch можно осуществлять порционную выгрузку и исключить рассыпание зерна при складывании шнека.

Сам бункер сделан влагозащищенным (с раздвижной крышей и управлением из кабины), что актуально не только во время осадков, но и при сильном ветре, особенно на работе с мелкосеменными культурами.

Универсальность ACROS 585 еще и в разнообразии используемых адаптеров (в том числе широкозахватных). И это позволяет работать практически на всех культурах: зерновых, пропашных (кукуруза, подсолнечник), бобовых (горох, соя и др.) и мелкосеменных (рапс, масличный лён, и др.).

Таким образом одной машиной можно убирать за сезон до 1000 га - от самых ранних сортов рапса и пшеницы до поздних подсолнечника и кукурузы.

Наклонная камера ACROS 585 без проблем работает с жатками от 3 до 9м (в том числе и с транспортерными типа Draper Stream 900) и отличается высокой пропускной способностью, что позволяет оптимально загрузить молотилку. Отсутствие приемного битера дает лучший обзор режущего аппарата и упрощает уборку пропашных. Но при специфичных условиях уборки (низкостебельный, изреженный агрофон) для улучшения подачи массы в наклонную камеру можно опционально установить приемный битер с пальчиковым механизмом.

С тонкостями и оптимизацией текущих настроек для уборки различных культур помогает разобраться бортовая система ADVISER IV - умный голосовой помощник, который берет на себя контроль и управление ключевыми параметрами, устанавливает рабочие обороты ротора и вентилятора очистки комбайна, выставляет необходимые зазоры на решетах очистки.

**SAMA** 

Кстати, помимо посевов ACROS 585 бережно работает и с переработкой соломы: в зависимости от предполагаемого дальнейшего использования комбайн может её измельчить и ровно распределить по поверхности поля или уложить в валок для дальнейшего использования в животноводческих хозяйствах. Важные штрихи: экономичный двигатель мощностью 300 л.с. и 540-литровые топливные баки обеспечивают до 14 часов работы без дозаправки. В базовом оснащении машины имеется система РСМ Агротроник - платформа агроменеджмента и контроля операций. И приятный бонус -компрессор с ресивером, что повышает автономность ма-ШИНЫ.

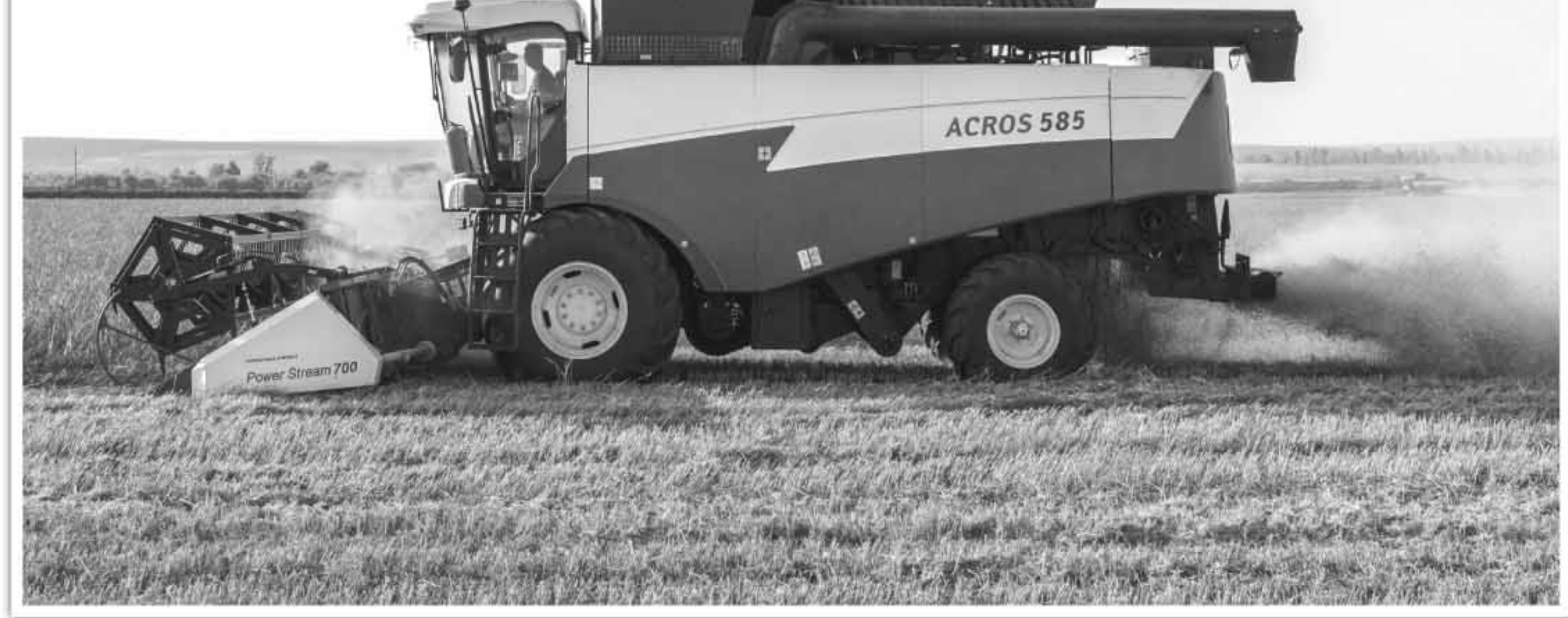

Ко всему прочему ACROS 585 отличается конструкционной простотой, ремонтопригодностью и легким доступом к узлам обслуживания.

# ПОДШИПНИКИ:

всех типов и размеров на все виды техники и оборудования

777 580 41 96

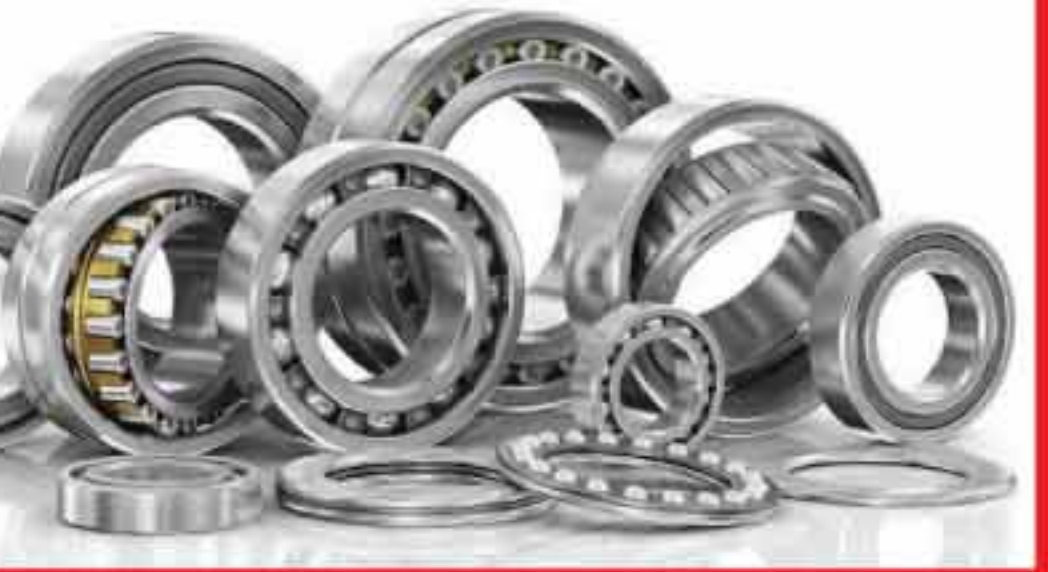

- **на ОВС и ЗМ60**
- **V** Лабораторное оборудование:
- (гладкая с ребром)
- 

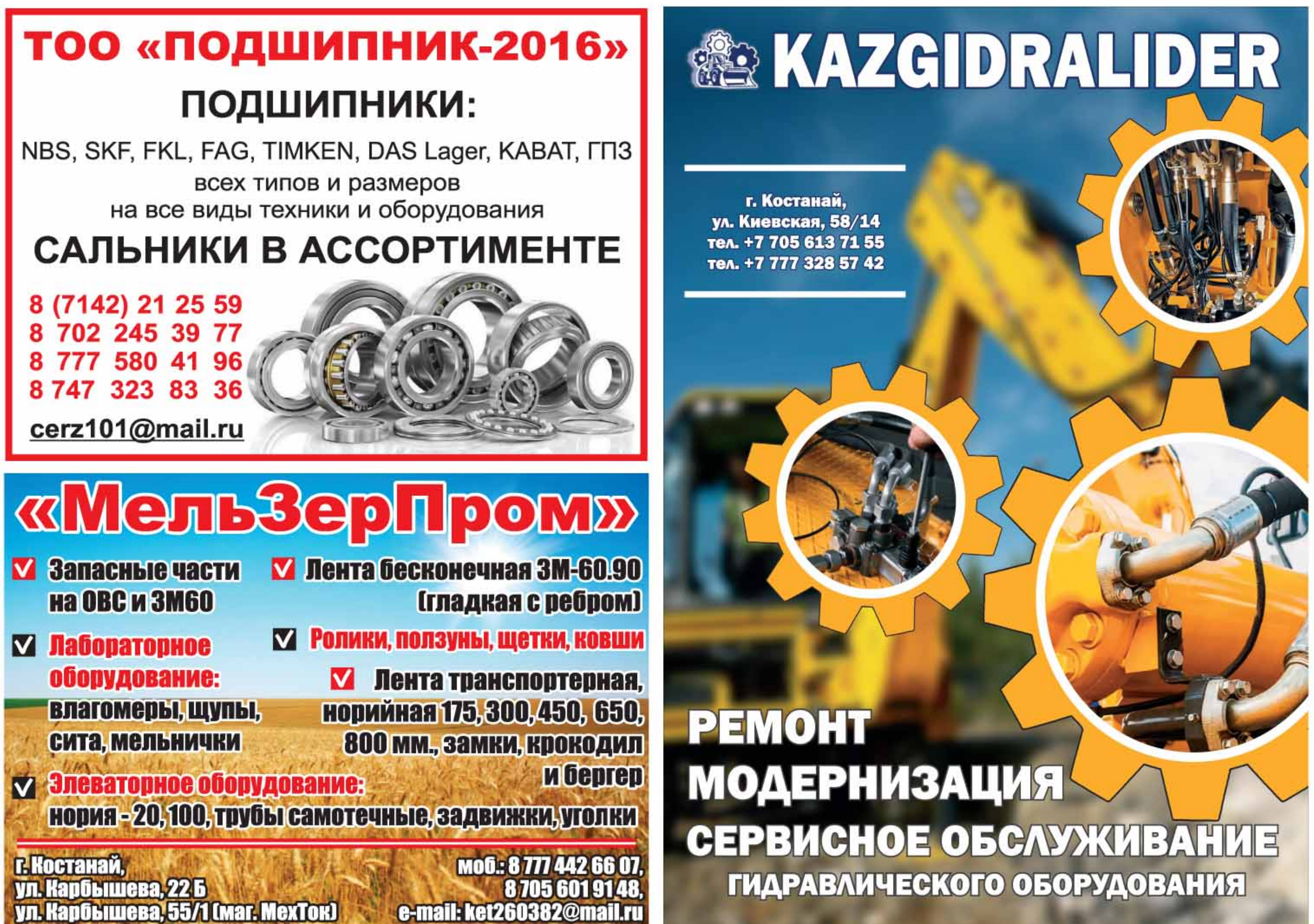

# **TITAN AGRO KAZAKHSTAN**

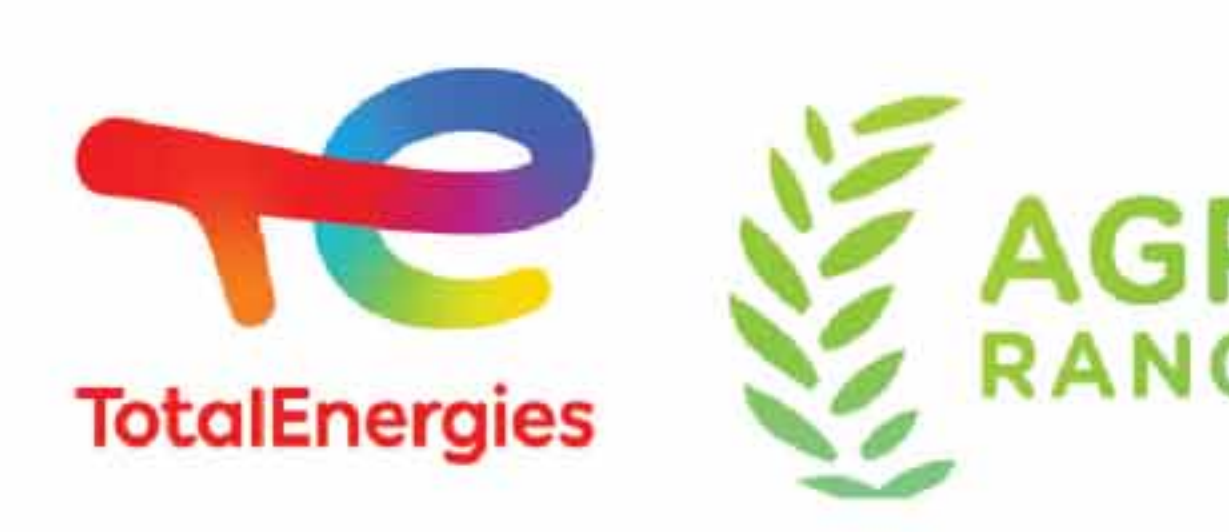

официальный дистрибьютор смазочных материалов

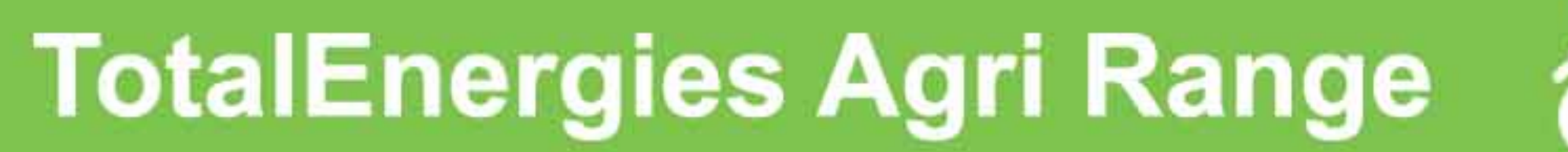

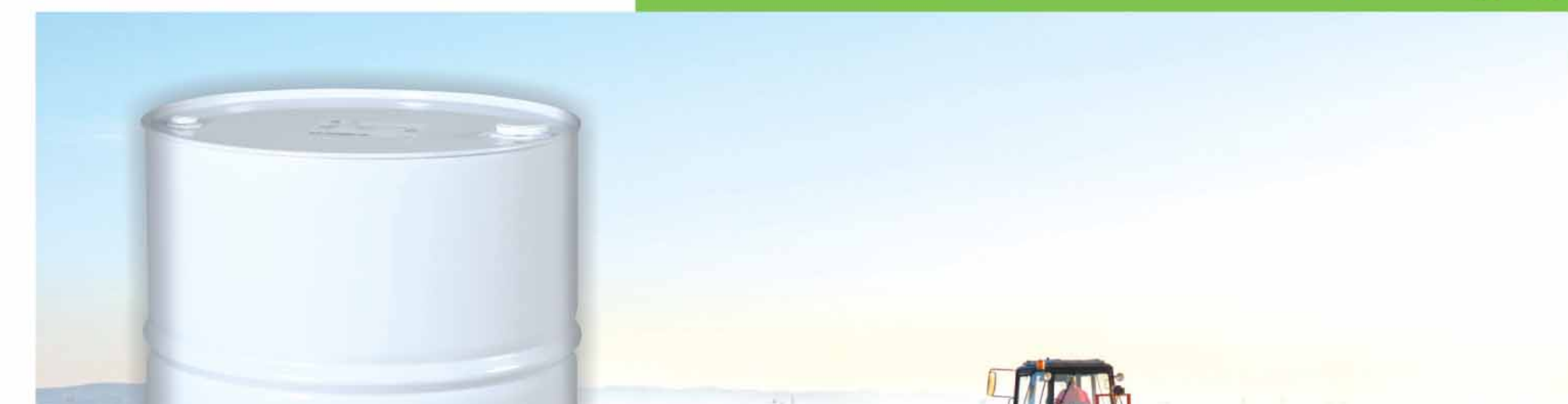

# **TotalEnergies**

Кокшетау, ул. Уалиханова, 197 А БЦ "Евразия", 4 этаж, каб. 5 www.titanagro.kz

тел.: +7 7162 77 52 69, моб.: +7 771 010 75 03 e-mail: advojanova@mail.ru

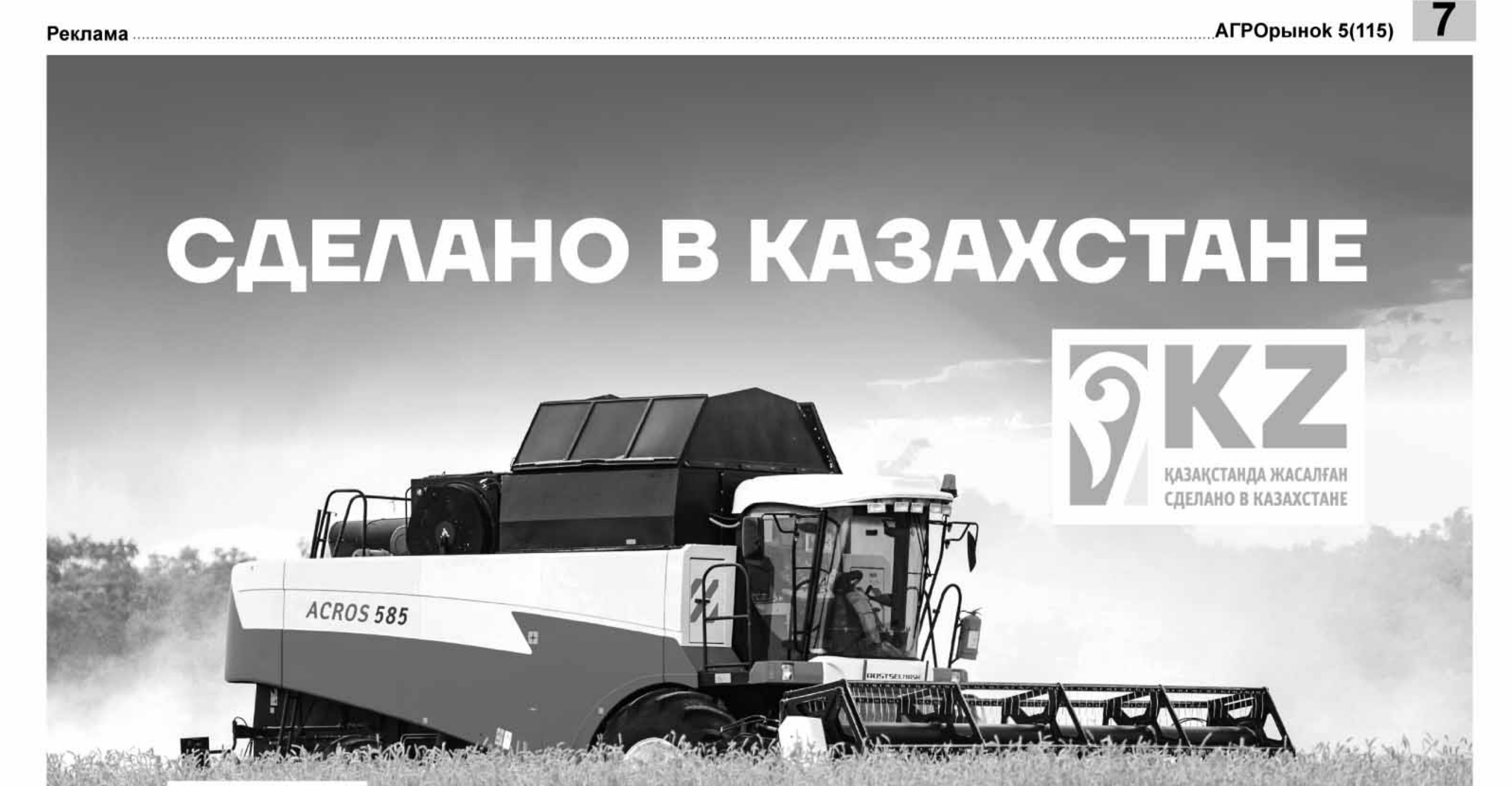

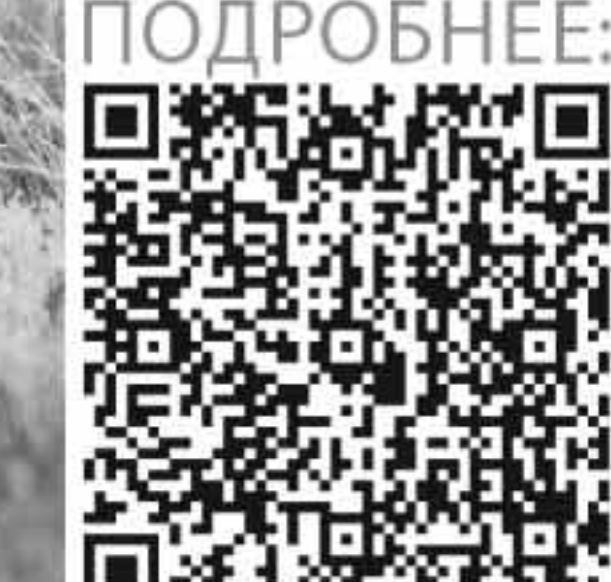

### Узнайте больше о технике

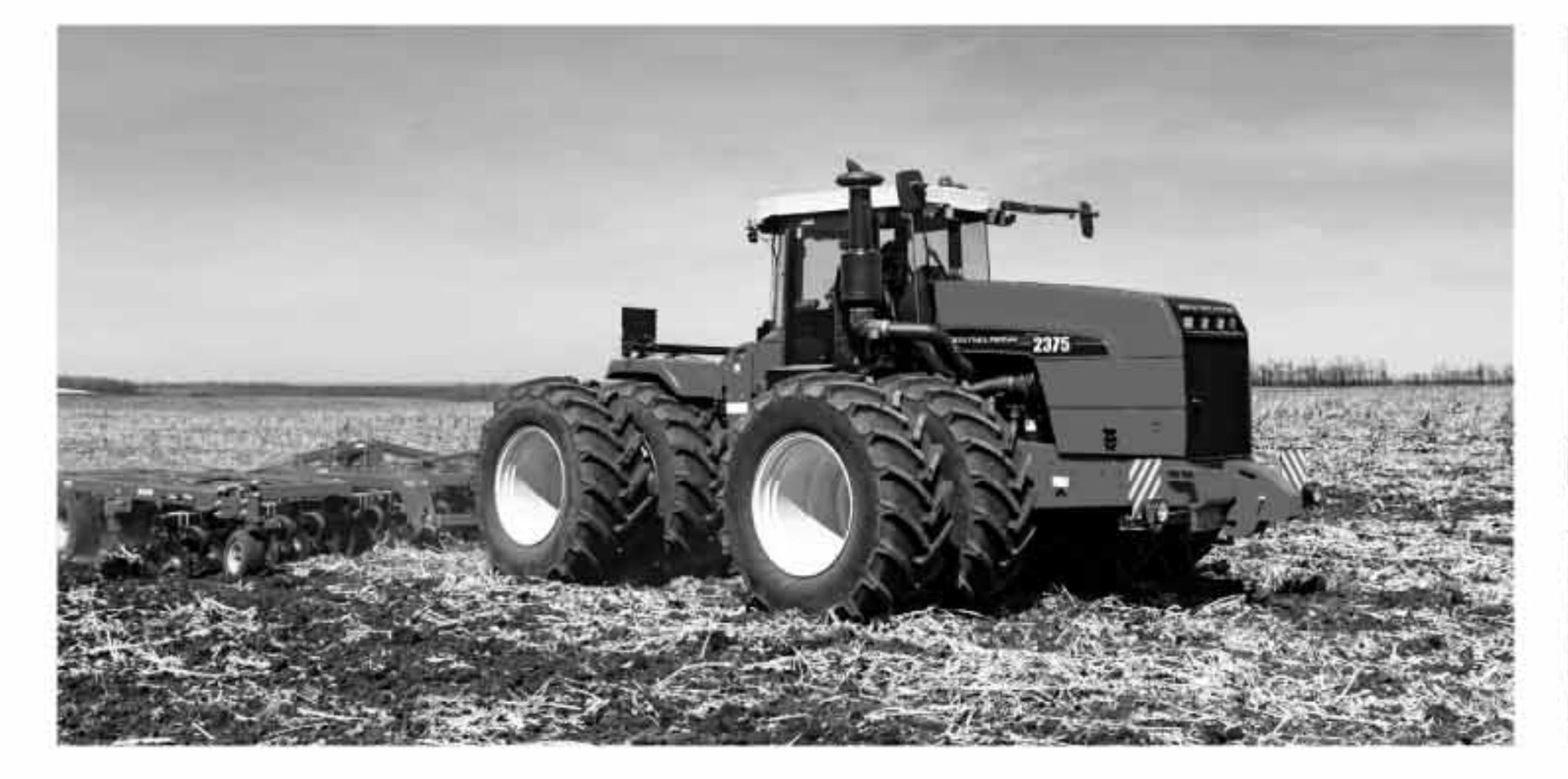

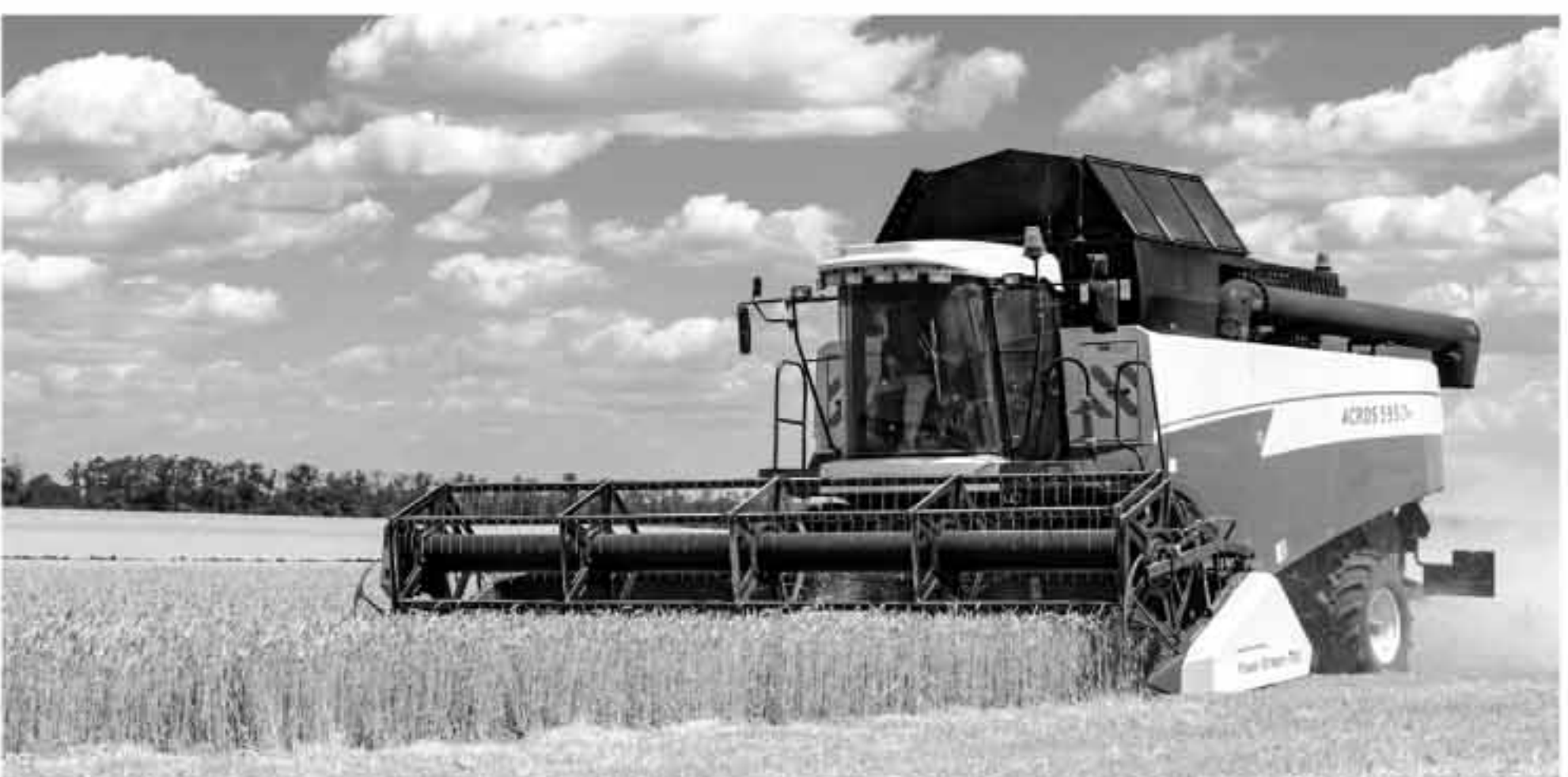

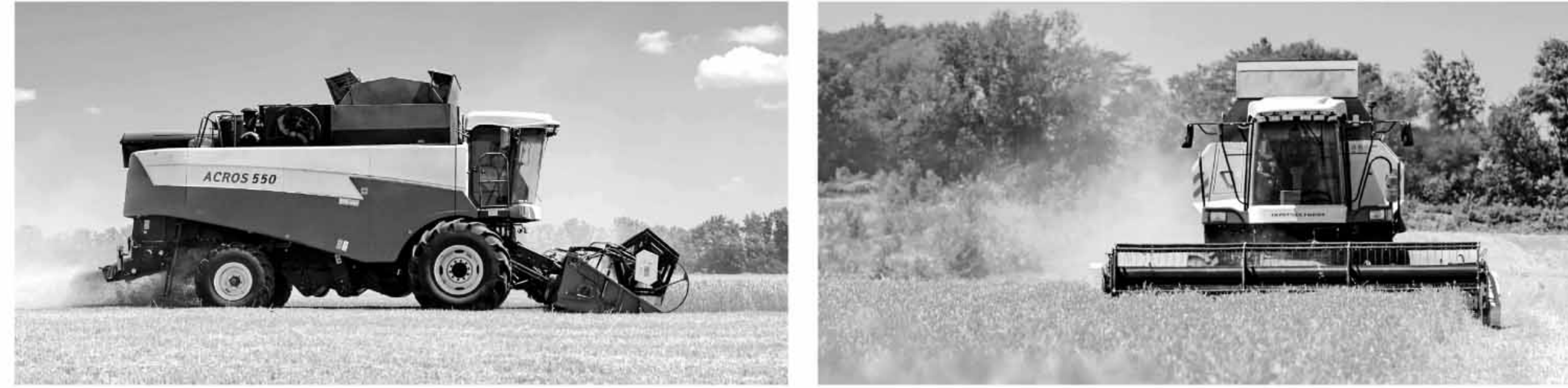

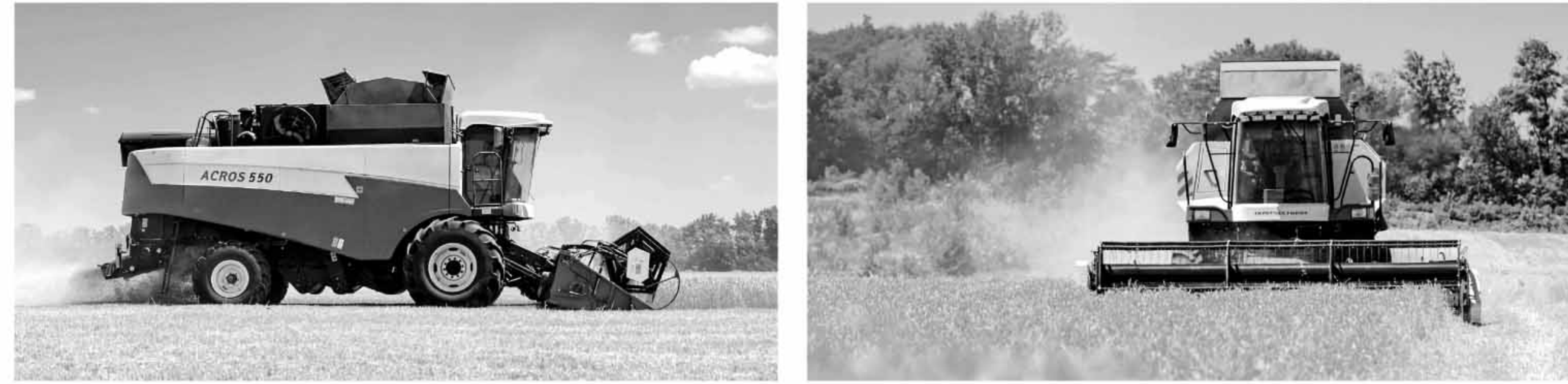

Казахстан, г. Астана, ул. Кенесары 47а, ВП-9 Тел.: +7 7172 27 30 60, +7 771 054 99 11 kz.rostselmash.com

### ROSTSELMASH professional agrotechnics

## Зерноочистительные машины с расширенными функциональными возможностями и современные зерноочистительные комплексы

ООО НПФ «Агромаш» по заказам сельхозтоваропроизводителей разрабатывает и производит зерноочистительные комплексы (ЗАВ) различной производительности, которые позволяют получать высококачественное продовольственное зерно и семена, из которых выделено легковесное зерно.

Главным составляющим звеном комплексов являются зерноочистительные машины первичной очистки, в конструкциях которых реализованы ряд последних инновационных решений, защищенных патентами на изобретение, что обеспечивает их превосходство по качеству очистки не только отечественные, но также и зарубежные аналоги.

Зерноочистительные машины имеют:

- два независимых пневмосепарирующих канала. Причем каждый канал выполняет свои технологические функции: первый очищает зерно до решет от легких примесей, а второй после решет сортирует зерно по парусности на легковесные и тяжелые семена, т.е. работает по типу пневмосепаратора. Лёгкие примеси и лег-

ковесное зерно из машины выходят через отдельные выходы, что позволяет за один прогон получить не только качественное зерно, но и высококачественные семена;

- высокоэффективный пневмосепарирующий канал очистки зерна до решет, который за счет своей полноразмерности и индивидуального привода (в отличие от аналогов) обеспечивает в последующем высокую производительность и качество работы решетной части машины;

- решетная часть делит очищаемое зерно на четыре или три фракции (в зависимости от настройки) и выделяет при этом крупные примеси, мелкие неиспользуемые примеси (подсев), зерновые отходы и очищенное зерно. Все эти фракции также выходят из машины через отдельные выходы. Вывод зерновых отходов в виде отдельной фракции не требует их дополнительной очистки: - не забивающийся приемный бункер. Особенность конструкции приемных бункеров машин исключает их забивание при случайных превышениях подачи зерна;

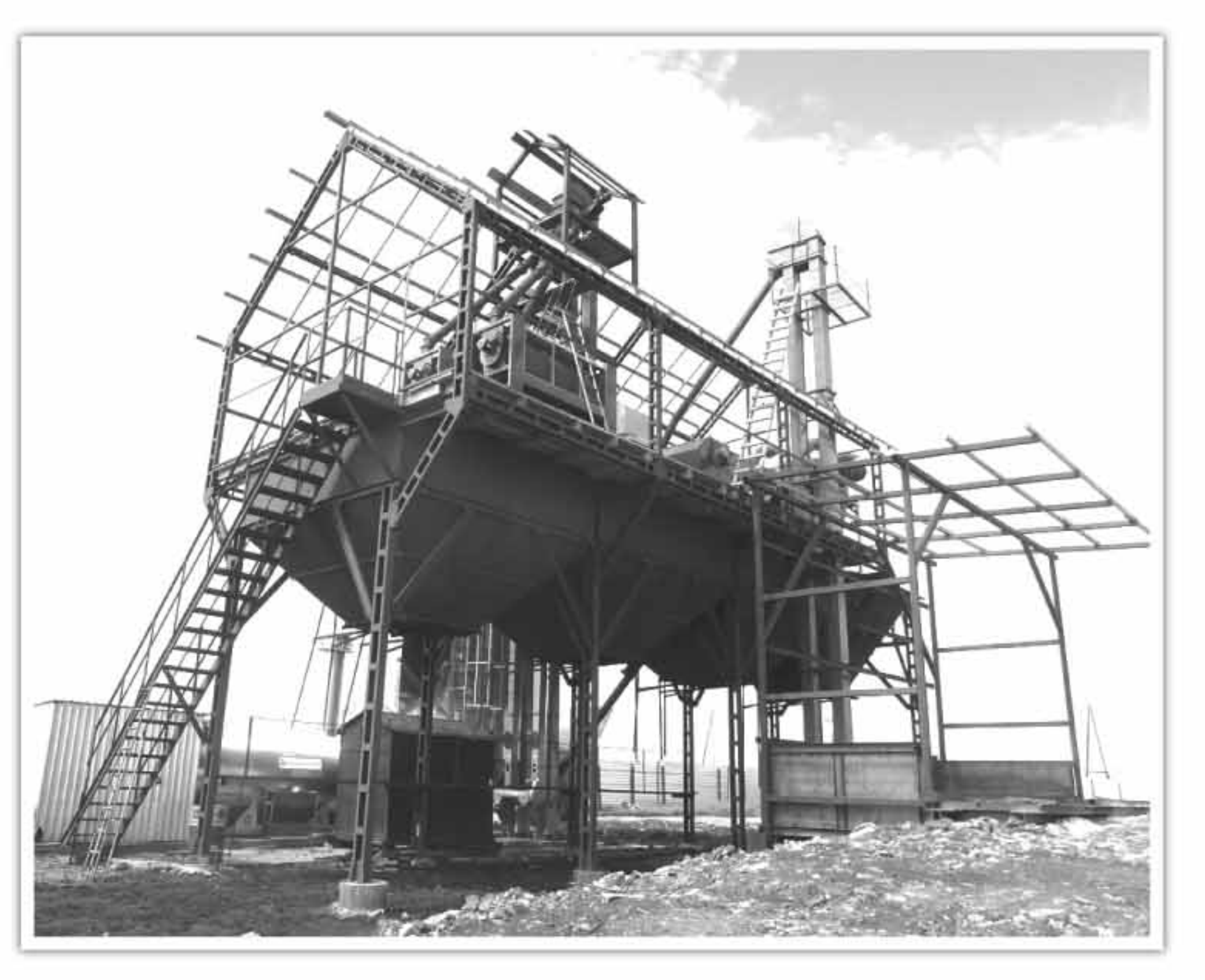

- очистка решет щетками позволяет эффективно очищать влажное и сильно засоренное зерно, а также зерно масленичных культур, что особенно актуально не только для Сибири, но и для других регионов.

Результаты практической работы в хозяйственных условиях в различных регионах страны и за рубежом подтверждают высокие характеристики и показатели машин даже на очистке таких капризных семян, как рапс.

Таким образом, за счет

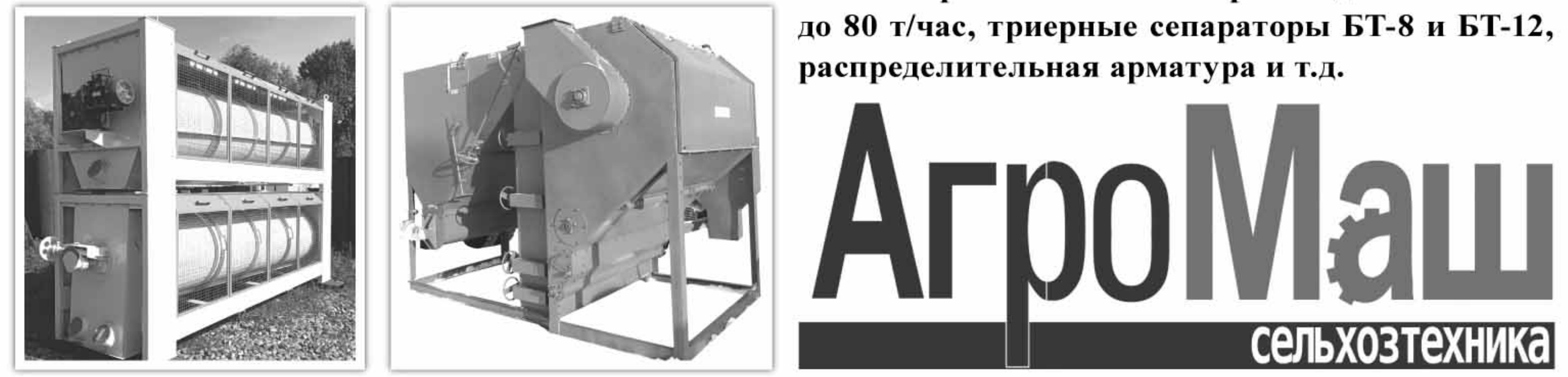

особенностей конструкции зерноочистительные машины ООО НПФ «Агромаш» обеспечивают высочайшее качество и ши-

рокие возможности для технологического маневра при очистке товарного зерна и семян.

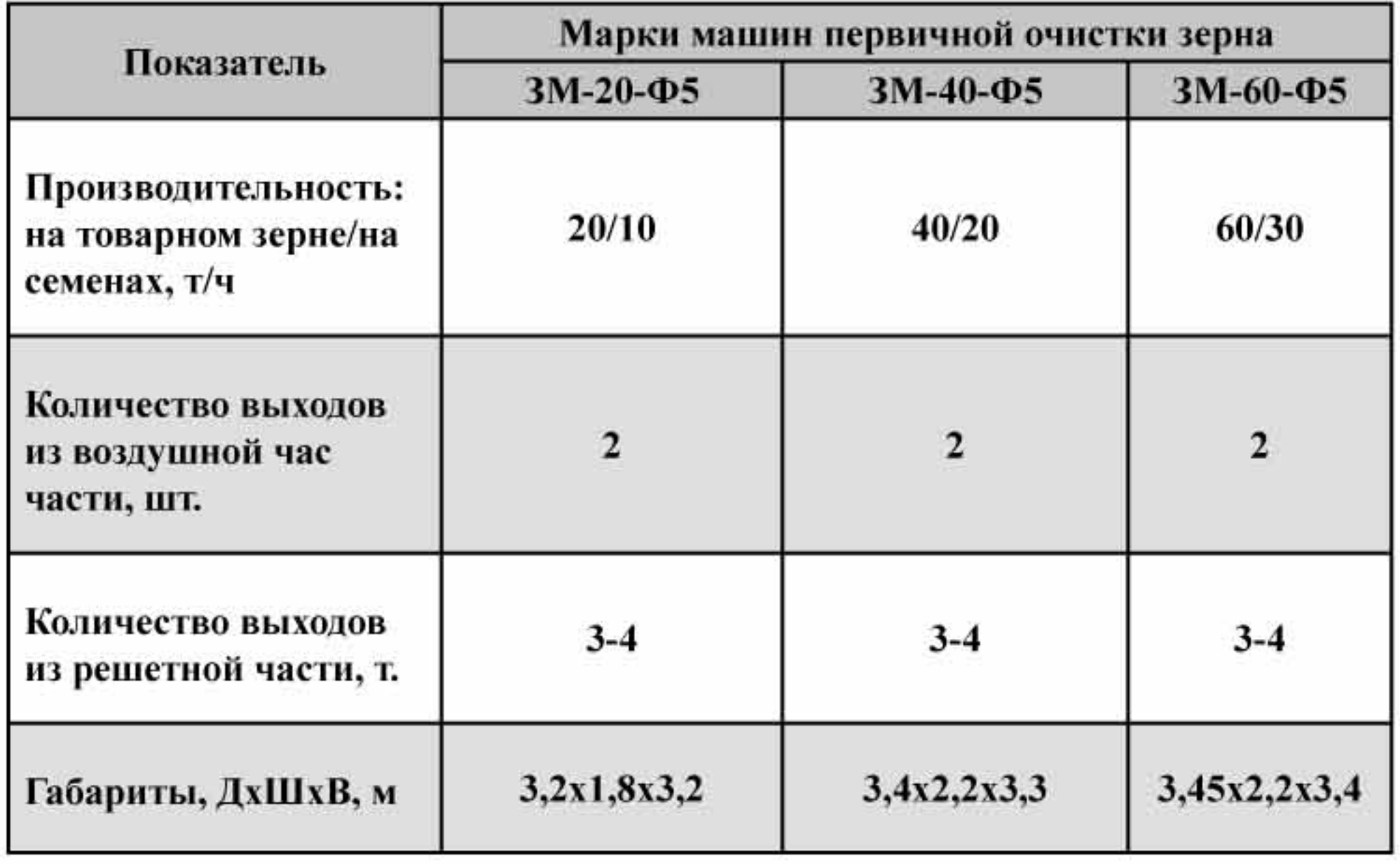

На предприятии также изготавливаются машины предварительной очистки зерна решетного и барабанного типов производительностью

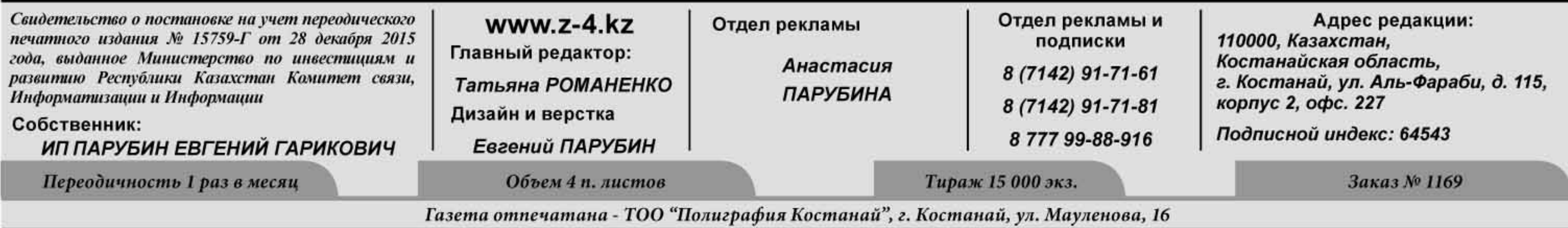

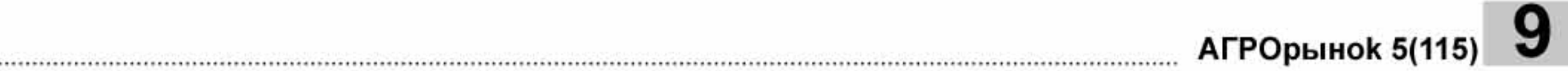

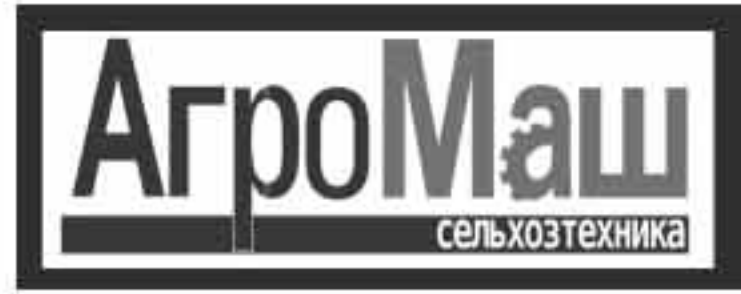

### Техника для почвообработки ПРИГЛАШАЕМ К СОТРУДНИЧЕСТВУ ДИЛЕРОВ!

### Диско-культиваторы-глубокорыхлители серии ДГП

Агрегаты за счет сменных рабочих органов могут выполнять в различных дискование комбинациях: почвы, культивацию, глубокое рыхление. Выпуска-

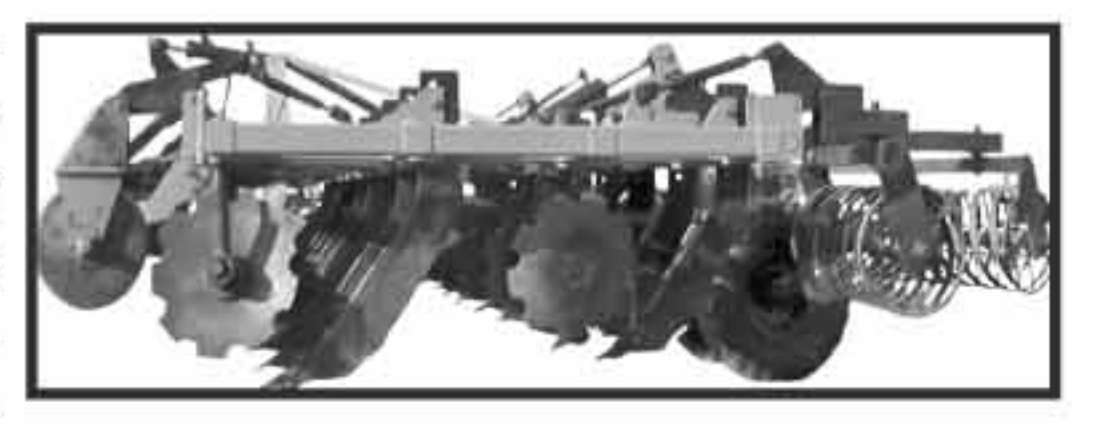

ются агрегаты с шириной захвата от 2 до 12 м.

### Широкозахватные агрегаты с зубовыми боронами

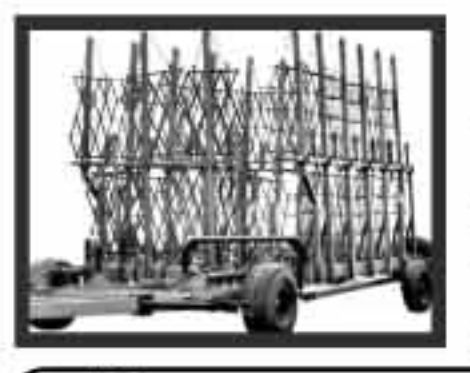

Почвообрабатывающие агрегаты с шириной захвата от 10 до 27 м для навешивания зубовых борон в один ряд и с шириной захвата от 9 до 28 м для навешивания зубовых борон в два ряда в шахматном расположении.

Широкозахватные агрегаты с зубопружинными боронами шириной захвата от 9 до 28 м с с возможностью навески зубовых борон в 2 ряда.

### Широкозахватные винтовые катки УПА-КВ

Предназначены для прикатывания посевов, обработки паров с вычесыванием сорняков, заделки удобрений с образованием на поверхности почвы рыхлого защитного слоя, препятствующего испарению влаги.

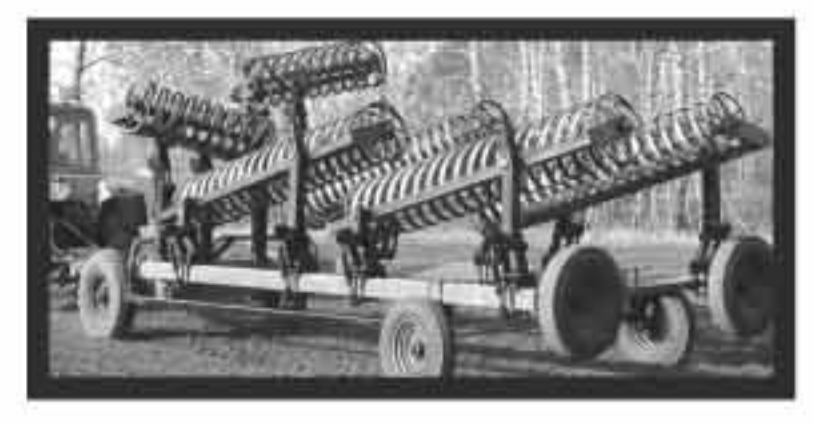

Ширина захвата выпускаемых агрегатов составляет от 9 до 24 м.

### Катки кольчато-шпоровые складывающиеся УПА-ККШ

Шарнирно-пружинная система подвески рабочих секций катков обеспечивает поперечное и продольное копирование поверхности обрабатываемого поля, а шахматное расположение кольчато-шпо-

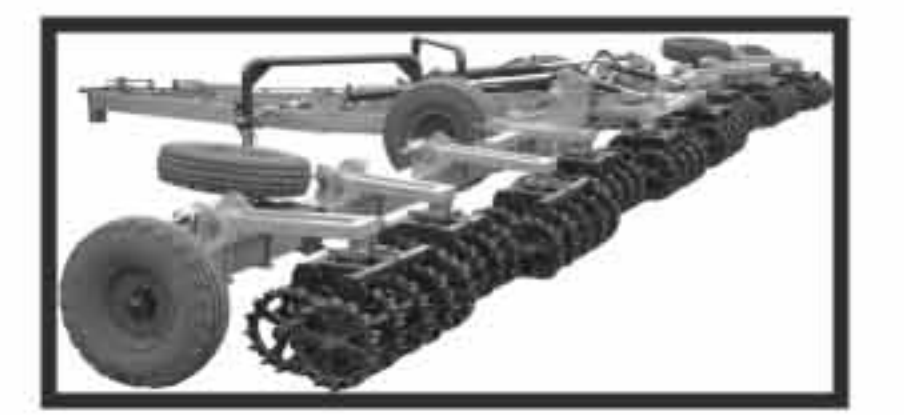

ровых катков в секциях исключает забивание их почвой. Ширина захвата выпускаемых агрегатов составляет от 10 до 24 м.

Техника для очистки зерна

ПРИГЛАШАЕМ К СОТРУДНИЧЕСТВУ МОНТАЖНЫЕ ОРГАНИЗАЦИИ

Предприятие проектирует и изготавливает зерноочистительные комплексы ЗАВ производительностью от 10 до 100 m/ч.

Также производятся арматура металлическая, зернопровода, распределители, разделители, нории НПЗ-20, 2НПЗ-20, НПЗ-50, аэраторы АЗ-1500, сепараторы триерные БТ-8, БТ-12, зернометатели ЗМ-90, ЗМ-120, машины предварительной очистки зерна решетного и барабанного типа производительностью от 25 до 80 m/ч, машины первичной очистки зерна ЗМ-20Ф5, ЗМ-40Ф5, ЗМ-60Ф5.

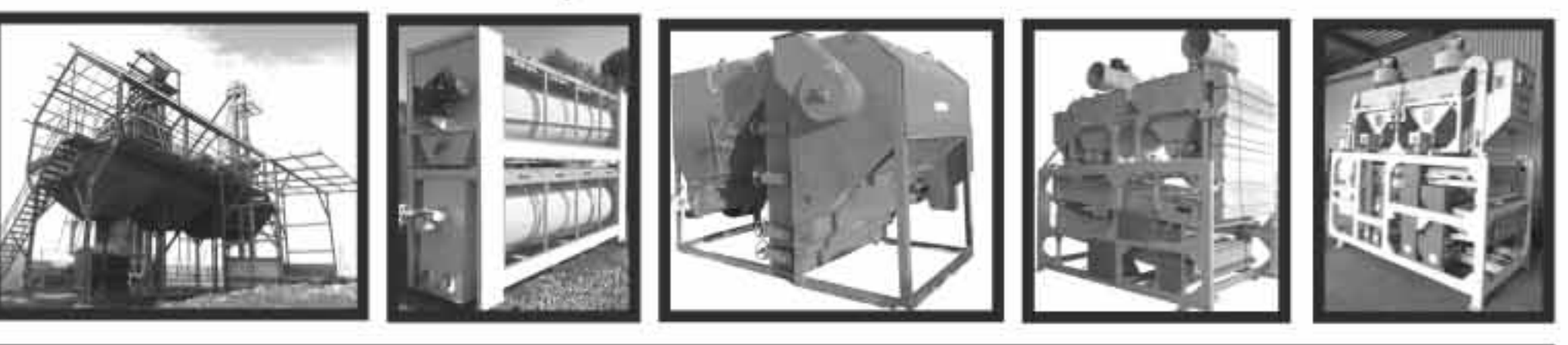

Заказать и приобрести выпускаемую продукцию ООО НПФ «Агромаш» можно по телефонам: <u>+7 (383) 348-79-09, 348-68-18, 348-55-53, моб.: +7-913-934-37-81, по электронной почте: info@agronsk.ru</u> а также на сайтах www.agronsk.ru или сельхозтехника.рф

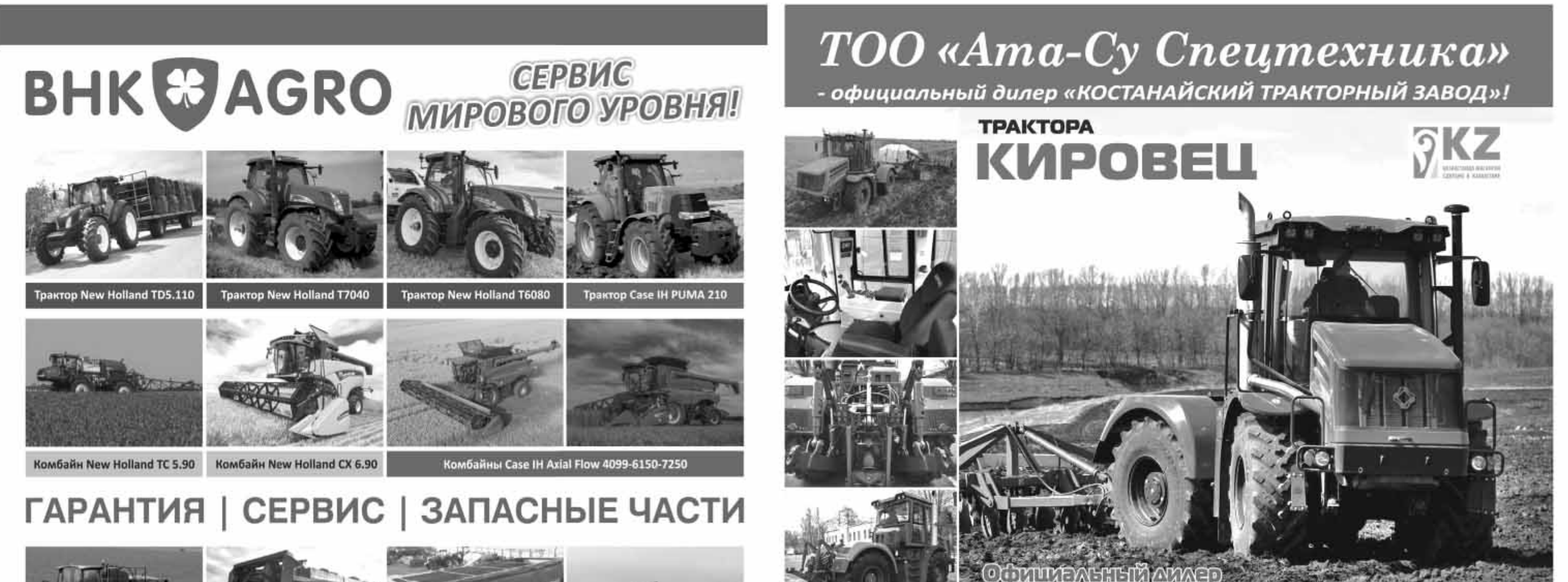

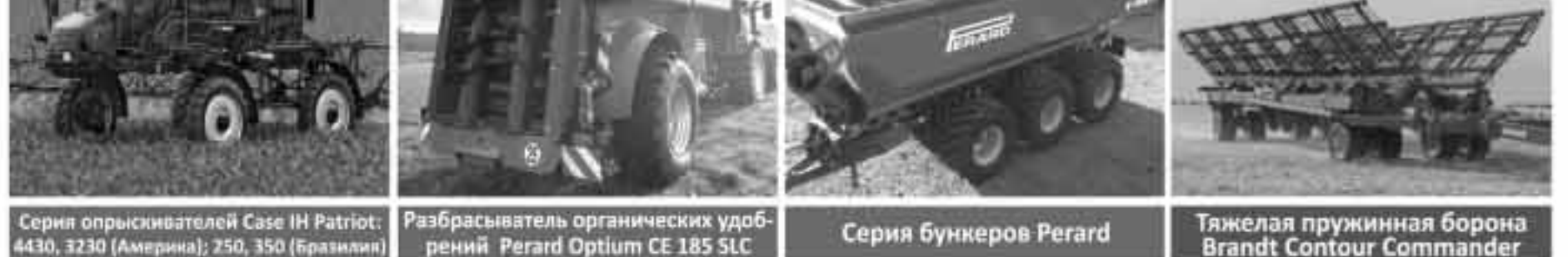

Разбрасыватель органических удоб-<br>рений Perard Optium CE 185 SLC Серия опрыскивателей Case IH Patriot:<br>4430, 3230 (Америка); 250, 350 (Бразилия)

### Серия бункеров Perard

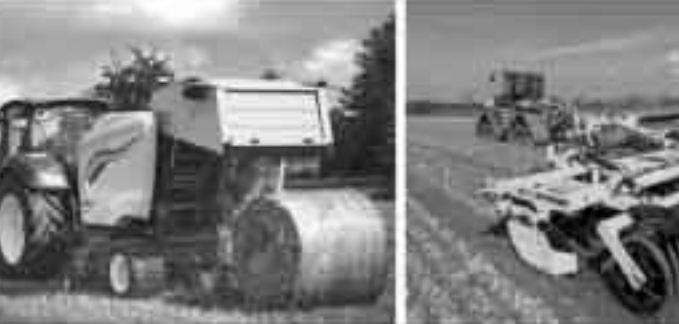

Пресс-подборщик рулонный New Holland ROLL-BAR 125

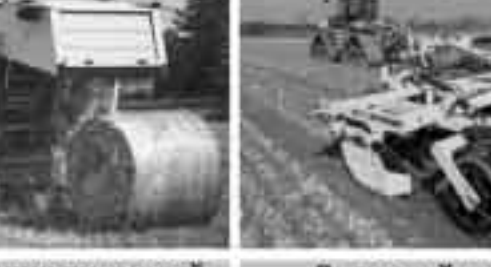

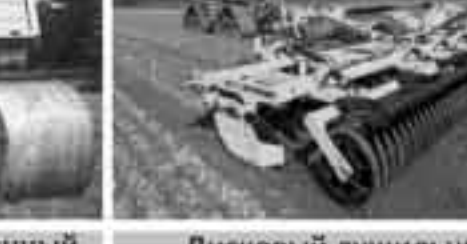

Дисковый лущильник Глубокорыхлитель **BEDNAR Swifterdisc 12 000 BEDNAR Terraland 4000** 

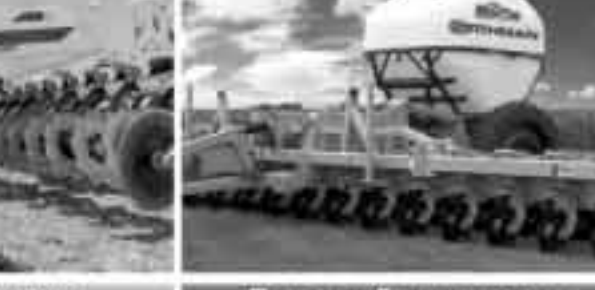

Полосный культиватор<br>ORTHMAN

**OTECH** 

**BEDNAR** 

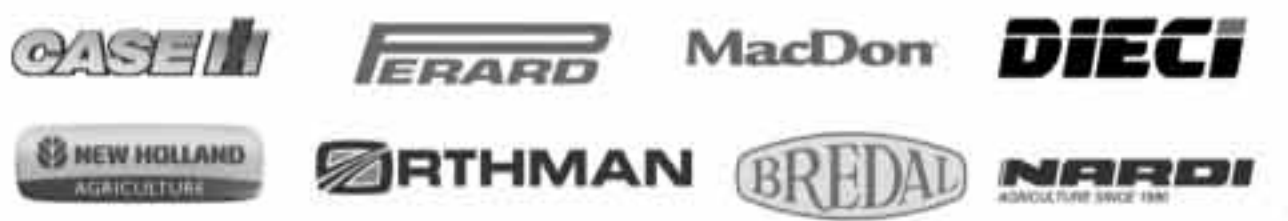

\*«ВНК Agro AG» оказывает полный спектр сервисных услуг, выполняет ремонт любой сложности.

**◎** г. Кокшетау, ул. Алатау 1В

- **bhkagro**
- **O** bhkagro.com
	- (контакты региональных представительй на нашем сайте)
- Отдел продаж: Отдел запчастей: Отдел сервиса:

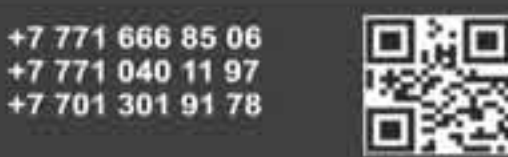

 $K/L$ 

bourne

**MO content for the content of the content of the content of the content of the content of the content of the content of the content of the content of the content of the content of the content of the content of the content** НОВАЯ СЕРИЯ К-5 мощностью 250 л.с.

### ТОО «Ата-Су Спецтехника» - предлагает сельскохозяйственную технику

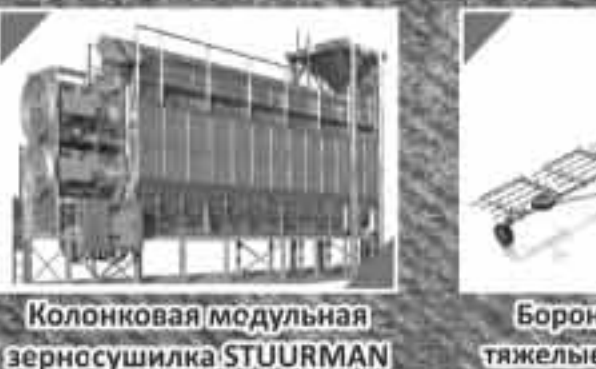

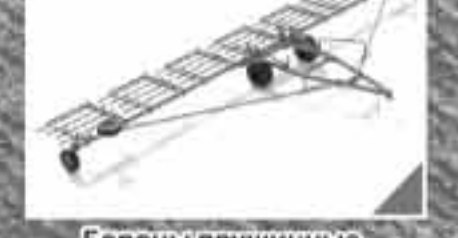

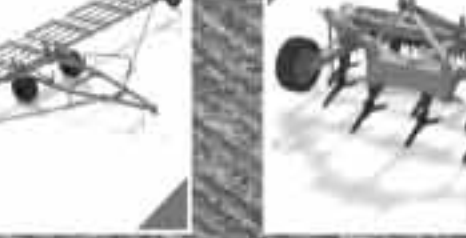

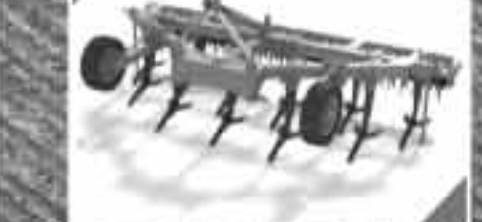

Посевной комплекс

**FEAT AGRO** 

Плуг чизельный SVAROG IT4-4,5

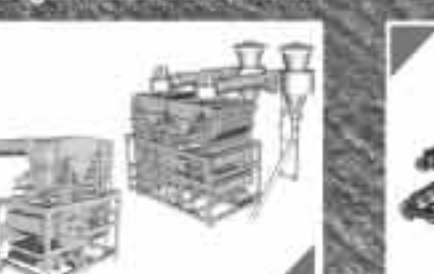

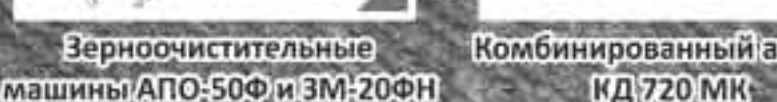

г. Астана, ул. С 331, здание 10<br>г. Павлодар, ул. Баян Батыра, 36, офис 3 Директор: 8-701-250-57-75 Менеджер: 8-777-699-99-88, 8-707-505-10-37

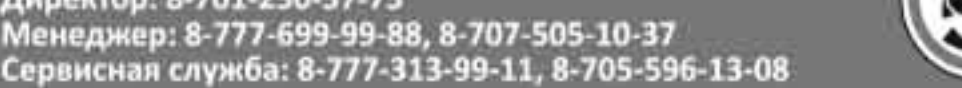

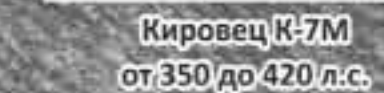

e-mail: ata-sust@mail.ru www.ata-su.kz @ata.su.st

Бороны зубовые

двухследные АГС-26

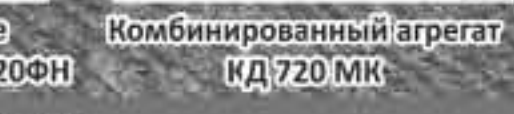

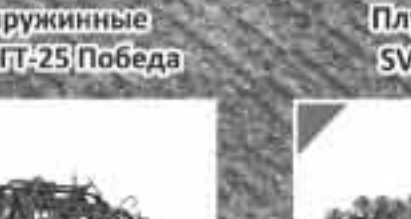

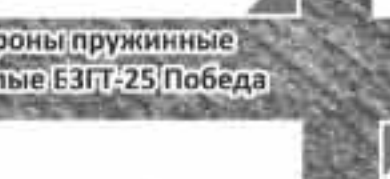

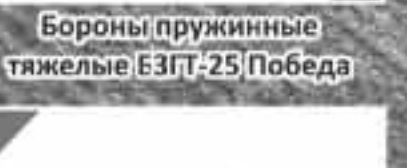

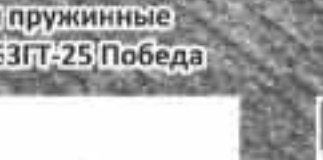

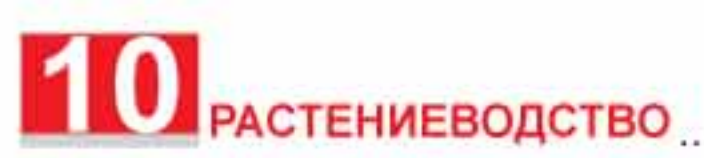

# 10 PACTEHMEBOACTBO MARINE 2023 Недооцененный люпин

Люпин - хорошая альтернатива сое не только в кормлении животных, но и в пищевой сфере. Однако хозяйственники знают культуру больше как сидеральную. Не пора ли взглянуть на нее не только в фас, но и в профиль?

Только представьте: почти половина сухого вешества в семенах люпина-белок! Конечно, все зависит от вида (от 32 до 46% и более), но факт остается фактом. Его в три раза больше, чем в зерновых, и в полтора - чем в горохе. Да и качество этого самого белка (состав незаменимых аминокислот) заставляет взглянуть на культуру не только в фас, но и в профиль.

### ЗЕЛЕНОЕ УДОБРЕНИЕ

Люпин в первую очередь известен как перфектная сидеральная культура. Симбиоз с азотфиксирующими бактериями делает его желанным предшественником. После себя он оставляет, по самым скромным подсчетам, азота до 60 кг/га, но есть расчеты и не из скромных - до 100 кг/га и более. Поклонники люпина утверждают, что возделывание его на семена в один год из пяти (при 5-польном севообороте) имеющееся полевое плодородие сохранит, заделка же посевов как зеленого удобрения будет способствовать повышению его уровня.

В разрезе агроэкологического значения люпина следует подчеркнуть бесценную работу корней. Вопервых, проникая вглубь до 2-2,5 м, они отлично рыхлят почвенные слои, обеспечивая хорошие фильтрационную способность почвы и ее воздухообмен. Во-вторых, боковые корни и их экссудат способствуют преобразованию фосфора в доступные для растений формы. Биомасса корней, оставаясь в почве после уборки культуры, тоже вносит существенный вклад в повышение плодородия. Так, по данным Новозыбковской сельскохозяйственной опытной станции (Брянская обл.), люпин с урожайностью зеленой массы  $420 - 450$  ц/га накапливает в почве  $80 - 85$  ц/га корней в сухом веществе, при этом в них содержится около 150 кг азота, 8 кг фосфора и 32 кг калия. В итоге систематическое использование люпина в качестве сидерата позволяет наращивать долю гумуса. В рамках опытов она повысилась с 0.4 до 1,2%. Тонна запаханной в почву биомассы люпина по эффективности эквивалентна тонне навоза.

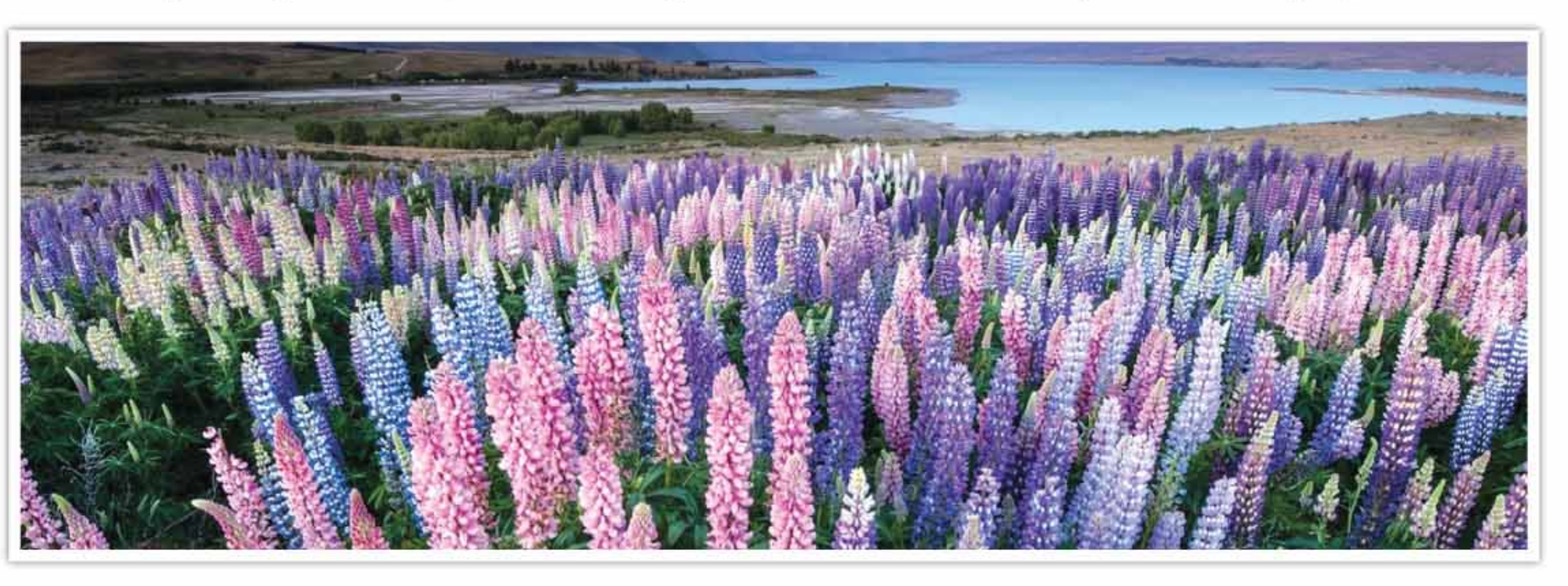

И в этом еще один довод для включения люпина в хозяйственный севооборот.

### ЖЕЛТЫЙ, БЕЛЫЙ, СИНИЙ

Культурный люпин бывает трех видов - желтый, белый и узколистный (он же синий). У каждого из видов свои требования к почве и климату, свои сроки созревания. Так, например, узколистный отличается сравнительной скороспелостью. А поскольку он малотребователен к высоким температурам, то может возделываться в северных областях страны вплоть до Заполярья. И в этом одно из основных преимуществ люпина перед соей, являющейся главным конкурентом по растительному белку. При некоторых различиях в предпочтениях к условиям возделывания все люпины объединяет одно: они предпочитают кислую почвенную среду. Так, в случае белого люпина реакция почвенной среды не должна превышать pH 7,5, оптимальная же  $-6.3$ . Данный вид люпина привлекателен еще и тем, что неплохо переносит возвратные холода весной, а летом не страдает от засухи, отличается высоким уровнем урожайности и с тем - выходом белка с гектара. Благодаря своему продолжительному цветению (с

мая по август) культура становится объектом притяжения для полезных насекомых. Возделывают белый люпин в основном в центральной части страны и в Черноземье.

### **ФАКТОРЫ А**

Долгое время основным фактором, сдерживаю щим приход люпина на поля хозяйственников, оставалось содержание алкалоидов. Они существенно подпортили имидж богатой белками зернобобовой культуры. И по сей день животноводы того же Черноземья апеллируют к этой особенности, делая выбор в пользу сои. Надо понимать, что все виды люпина содержат в семенах и зеленой массе алкалоиды, и безалкалоидных люпинов в природе как таковых не существует. Однако наука не стояла на месте, и малоалколоидные сорта существуют среди всех трех видов люпина. Первые малоалкалоидные формы были обнаружены немецким ученым фон Зенгбушем в 1927 - 1931 гг., что и положило основу работе над сладкими сортами. Сладкими называют сорта, содержание алкалоидов в зерне которых не превышает 0,05%, хотя в отношении продовольственного направления значение должно быть ниже 0,02%. По действующей градации ФАО, малоалкалоидные сорта с содержанием алкалоидов  $0.025 - 0.1\%$  могут использоваться в кормлении животных без ограничений, среднеалкалоидные  $(0, 1 - 0.3\%)$  - с ограничениями по возрастному принципу (не рекомендуется молодняку). Люпин с содержанием алкалоидов свыше 0,4% может высеваться исключительно на сидеральные цели. Работали селекционеры не только над сладкими и малоалкалоидными сортами люпина. Отдельным направлением стало получение форм, устойчивых к антракнозу. Возбудитель Colletotrichum lupine приводит к скручиванию растений, увяданию и последующему отмиранию. Инфекция переносится с семенами и поражает желтый и белый виды люпина. Узколистный демонстрирует устойчивость к заболеванию, сей факт способствовал распространению именно данного вида люпинов. При возделывании белого и желтого люпинов приходится уповать на обработки препаратами. В то время как европейские ученые не считают экономически целесообразным проводить протравливание семян, российские все же отмечают эффект от данного приема. Есть и эффективность от обработок фунгицидами по вегетации. Контролируется не только антракноз с фузариозом, но и серая и белая гнили. Взяв на вооружение методы химической защиты, не стоит, однако, пренебрегать одной особенностью люпина: он самонесовместим. Поэтому высевать его на том же поле рекомендуется только через  $4-5$  лет.

иная: люпин превосходит своих оппонентов и даже соевый шрот. Дело в том, что у люпина содержание сырого жира выше, чем у других зернобобовых (за исключением сои), и жиры представлены ненасыщенными жирными кислотами - олеиновой (24  $-52\%$ ) и линолевой (15 - 48%), а они и определяют ценность в кормлении жвачных.

Среди особенностей люпина - высокое содержание марганца: до 1200 мг/кг против 40 г/кг у других зернобобовых. С добавлением люпина в корма не будет нужды покрывать потребность животных в этом элементе за счет других компонентов. При низком содержании алкалоидов (до 0.1%) семена люпина могут использоваться на корм животным без какой-либо дополнительной обработки, поскольку никаких других нежелательных веществ в них не содержится. Тем не менее дробление и перемалывание рекомендуются. А избавление от оболочки будет способствовать сокращению доли сырой клетчатки. Применительно к жвачным животным говорят и о скармливании зеленой массы люпина, зерносенажа и сенажа. Содержание протеина в скошенной и измельченной массе достигает  $20 - 23\%$  CB, и это на фоне хорошей переваримости! Сотрудниками ВНИИ люпина (Филиал ФНЦ «ВИК им. В.Р. Вильямса») несколько лет назад была разработана и апробирована в полевых условиях технология возделывания узколистного люпина в смеси со злаковыми культурами, позволяющая без внесения минеральных удобрений и средств защиты стабильно получать  $35 - 45$  ц/га зерносмеси и  $400 - 600$ ц/га зеленой массы. Партнерами люпина по смеси могут выступать ячмень, яровая пшеница, овес. Посевы люпина трудно противостоят распространению сорной растительности, но при посеве 1 млн всхожих семян узколистного люпина (100% нормы высева в одновидовом посеве) и 2,5 млн семян злаковой культуры (50% нормы высева одновидового посева) на гектар формируются агрофитоценозы, обладающие способностью успешно конкурировать с сорной растительностью. В исследованиях количество сорных растений снизилось на 84%, а их вегетативная масса - на 88% по сравнению с контрольным вариантом одновидового посева люпина. Дальше больше: при дальнейшем загущении посевов до 1,25 млн семян люпина и 3,75 млн семян ячменя на гектар гибель сорняков возрастала до 91%, а их вегетативная масса уменьшалась на 93%. Оставшееся в ценозе небольшое количество сорных растений находилось в припочвенном ярусе в угнетенном состоянии и не оказывало существенного влияния на развитие культурных растений. Таким образом, отпадала необходимость в применении гербицидов.

Помимо того, по данным ВНИИ люпина (филиал ФНЦ «ВИК им. В.Р. Вильямса»), при разложении пожнивных и корневых остатков культуры подавляется развитие многих патогенных грибов, в том числе возбудителей корневых гнилей зерновых культур.

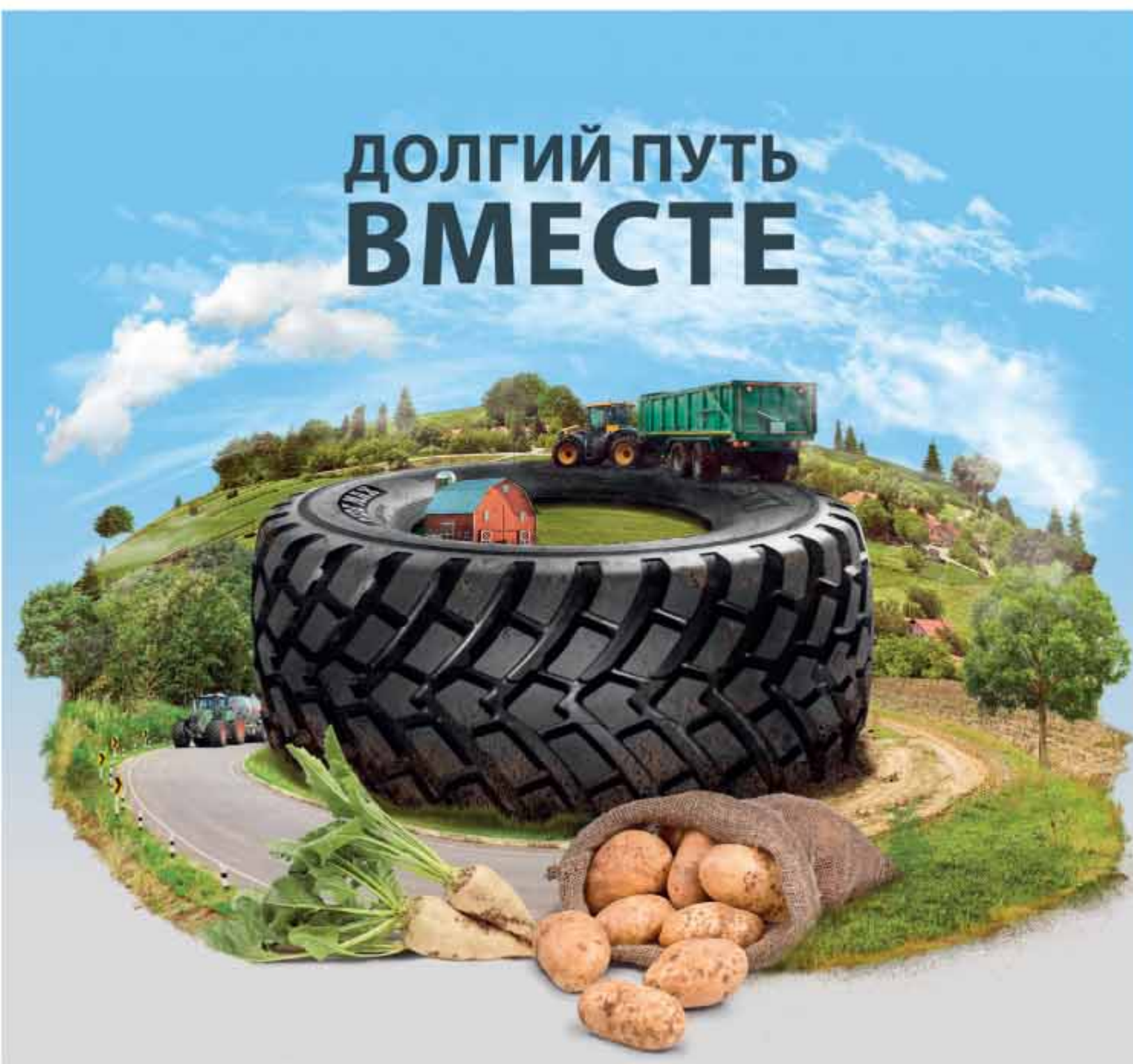

### КЕКСЫ И КОФЕ

### RIDEMAX FL 693 M

Шина RIDEMAX FL 693 M идеально подойдет для прицепов и автоцистерн, эксплуатируемых в самых тяжелых условиях. Радиальная конструкция, превосходные характеристики самоочищения, низкое сопротивление качению и индекс скорости D/E делает модель RIDEMAX FL 693 M идеальной шиной для дорожных грузоперевозок (до 75% времени эксплуатации). Усиленный борт и стальной брекер обеспечивают повышенную долговечность.

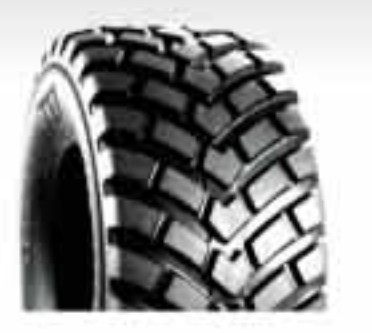

RIDEMAX FL 693 M - отличное решение от ВКТ для дорожных грузоперевозок в сельскохозяйственном секторе.

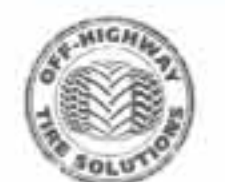

**Bohnenkamp** *Secretary and \$800,000 8648* Moving Professionals www.bohnenkamp.kz

GREENWIN - DRIEBMAHNA MEJOTABITEIN - BKT- B KANKOTAVE

**GROWING TOGETHER**  $\blacksquare$  f  $\blacksquare$   $\blacksquare$ bkt-tires.com

### МЕЧТА КОРМЛЕНЦА

С появлением малоалкалоидных сортов люпина его все чаще стали рассматривать как культуру кормовую. Благодаря высокому содержанию белкА семена люпина могут уверенно конкурировать с соей и находить свое применение в качестве добавки в корма и для моногастричных животных, и для жвачных. Цель введения в рационы богатых протеином компонентов состоит в обеспечении животных необходимыми для их роста и получения животноводческой продукции аминокислотами. В сравнении с соевым шротом люпин выглядит скромнее, но если рассматривать состав аминокислот, то с позиции физиологии питания в случае люпинового протеина говорят о близости белка к «идеальному».

Но состав кормового компонента не всегда играет главенствующую роль. Важны переваримость и обменная энергия. Применительно к кормлению свиней и птицы люпин в сравнении с другими зернобобовыми и соевым шротом демонстрирует относительно низкие показатели по обменной энергии. Что касается кормления жвачных, то тут картина

Появление сладких сортов люпина ввело культуру и в круг продовольственных. По своему белковому содержанию, как уже упоминалось, люпин может спокойно конкурировать с соей. По содержанию жиров он ей уступает  $(4 - 7\%$  против  $19 - 22\%$ ), зато выделяется высоким процентом ненасыщенных жирных кислот. Калий, кальций, магний, железо, каротиноиды и витамины только добавляют баллы в пользу люпина.

Незначительное содержание пуринов, стимулирующих выработку мочевой кислоты, отсутствие глютна, низкий гликемический индекс и даже некоторые способствующие снижению уровня холестерина в крови свойства превратили люпин в суперфуд и источник ценного белка для веганов.

Находчивые предприниматели в Европе давно распознали потребность на рынке и предлагают безглютеновую муку, хлопья, различные пасты, растительное «мясо». Делается из люпина молоко и сыр тофу, для спортсменов - протеиновые батончики на люпиновом изоляте, коктейли. Удивитесь, но есть даже кофе из люпина, конечно же, бескофеиновый.

### Елена ГЕРАСИМЕНКО

### Реклама

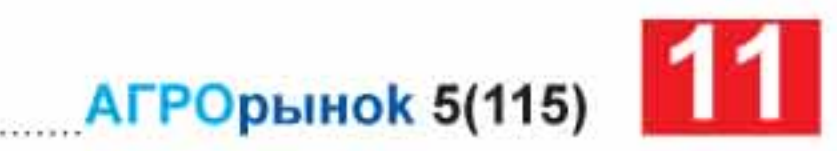

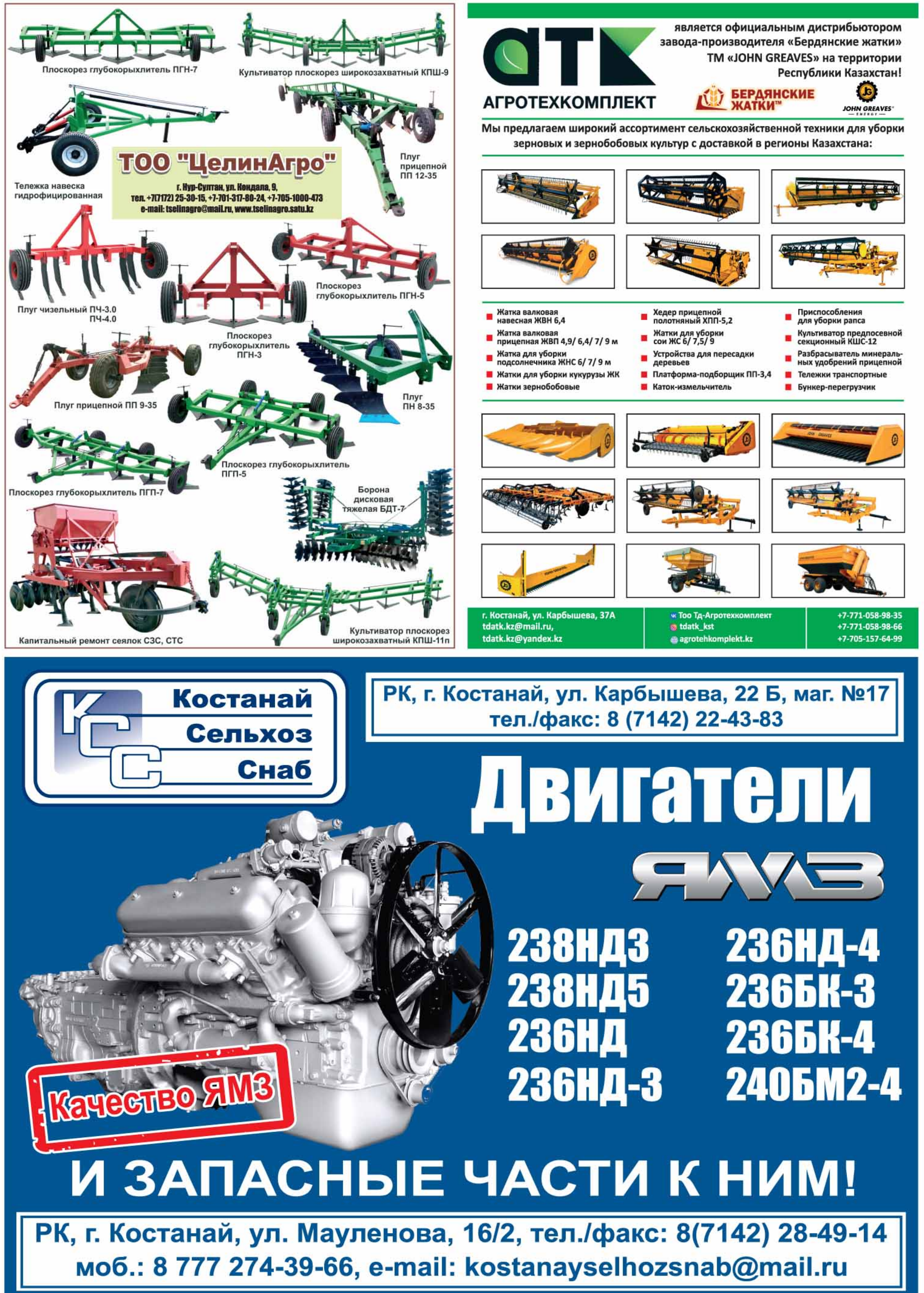

![](_page_10_Picture_3.jpeg)

![](_page_10_Picture_4.jpeg)

![](_page_10_Figure_9.jpeg)

![](_page_11_Picture_0.jpeg)

**ИЮНЬ 2023** 

![](_page_11_Picture_2.jpeg)

![](_page_11_Picture_3.jpeg)

### Капитальный ремонт и продажа тракторов: K-700, K-701, K-744 и агрегатов серии «Кировеш»

![](_page_11_Picture_5.jpeg)

### Также мы предлагаем:

Бустерный вал K-700A, K-744 Ведущий мост K-700A, K-744 Труба шарнира

ДВС от 245 до 420 K-700A, K-744 УР

![](_page_11_Picture_9.jpeg)

![](_page_11_Picture_10.jpeg)

Souz-Agro

₩

THURSDAY

![](_page_11_Picture_11.jpeg)

г. Костанай, 3 километр Аулиекольской трассы e- mail: toosouzagro@mail.ru @souz\_agro

8 777 298 59 58 Николай 8 705 33 11 666 Виктор 8 777 287 30 77 Станислав